# **CERTIFIED** DAS KUNDENZERTIFIKAT

# **Kriterien katalog**

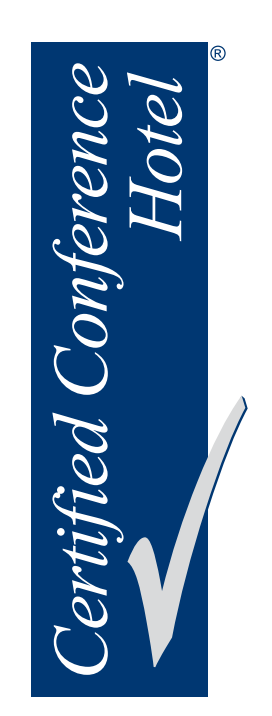

# Kundenstimmen zur Relevanz von Certified Conference Hotel

*"Ganz pauschal gesprochen vermittelt das Kundenzertifikat zunächst ein gutes Gefühl bei der Planung einer Veranstaltung, soll heißen: Wenn eines der Hotels von einem Event- und/oder Travelmanager erfolgreich ausgezeichnet worden ist, wird die Entscheidungsfindung enorm vereinfacht. So profitieren davon nicht nur die klassischen Eventabteilungen der jeweiligen Unternehmen, sondern in unserem Fall beispielsweise auch die Nutzer unseres Online-Tagungstools in unseren Niederlassungen."*

#### **Frank Bartels**

REWE GROUP Funktionsbereichsleiter Event- u. Travelmanagement

*"Als Einkäufer von Hotelleistungen gibt eine vorhandene Zertifizierung eine erste Indikation, welche Mindestkriterien ein Haus erfüllt und ob sich ein zweiter Blick lohnt. Ist der ebenfalls positiv und passt das Hotel mit seiner Lage und seinen Leistungen dann auch noch ins Portfolio, so kann es im Online-Buchungssystem mit dem jeweiligen Zertifikatslogo gelistet werden, was dann dem Buchenden ebenfalls wieder eine wichtige Entscheidungshilfe bietet. Gerade im Tagungsbereich geht man so auf "Nummer sicher", dass einen vor Ort sowohl ein professioneller Veranstaltungsservice, als auch eine transparente Rechnungsstellung erwartet. Nicht zu vergessen ist die Verlässlichkeit der geprüften Kriterien hinsichtlich deren Aktualität durch fortlaufende Re-Zertifizierungen."*

#### **Andreas Schmid**

DZ BANK AG **Organisation** Strategischer Einkauf

*"Die Relevanz des Zertifikats ist sehr hoch, aufgrund von knappen Ressourcen und den immer steigenden Anforderungen innerhalb des Unternehmens, wie auch auf der Kundenseite, ist die Sicherstellung von Qualität, Funktionalität und Preis-Leistungsverhältnis sehr wichtig. Durch das Zertifikat geht man kein Risiko ein, da das Zertifikat von Profis und Kollegen vergeben wird und für Einhaltung der o.g. Kriterien steht."*

#### **Salvatore Ruggiero**

SCHOTT AG Vice President Marketing Communication

## Kriterienkatalog Certified Conference Hotel **Stand Januar 2015**

Der Geschäftsreiseverband VDR führt seit dem Jahr 2005 objektive und unabhängige Prüfungen von Tagungshotels durch. Er erfüllt damit einen Auftrag seiner Mitglieder, welche die besonderen Wünsche und Anforderungen der Viel- und Geschäftsreisenden sowie Seminar- und Tagungsteilnehmer in die Erstellung der Prüfkriterien eingebracht haben.

Die Aktualisierung der Prüfkriterien an die heutigen Ansprüche erfolgte im Sommer 2014 über eine Mitgliederbefragung des VDR sowie die Einbindung der Mitglieder des VERANSTALTUNGSPLANER.DE und Leser von Fachzeitschriften wie CIM, Verbändereport und working@office.

Die Prüfungen werden v.a. durch erfahrene Event Manager und Veranstaltungsplaner aus Firmen und Verbänden vorgenommen. Der VDR hat 2011 die operative Betreuung der VDR-Hotelzertifizierung an die Certified GmbH & Co. KG übertragen.

Die aktuellen Prüfkriterien (Stand Januar 2015) umfassen 100 Fragen, wobei 20 als MUSS-Kriterien erfüllt werden müssen. Neu eingeführt wird ein Punktesystem, um eine Differenzierung innerhalb der Certified Conference Hotels zu ermöglichen. Die jeweiligen Prüfergebnisse werden auf www.certified.de veröffentlicht.

Um das Siegel verliehen zu bekommen, sind 50% der Punkte zu erreichen, das bedeutet konkret also mindestens 1.250 von maximal 2.500 Punkten. Das Zertifikat ist 3 Jahre gültig, danach erfolgt eine erneute Prüfung vor Ort. In jedem dazwischen liegenden Jahr erfolgt ein Überwachungsaudit durch das Projektbüro.

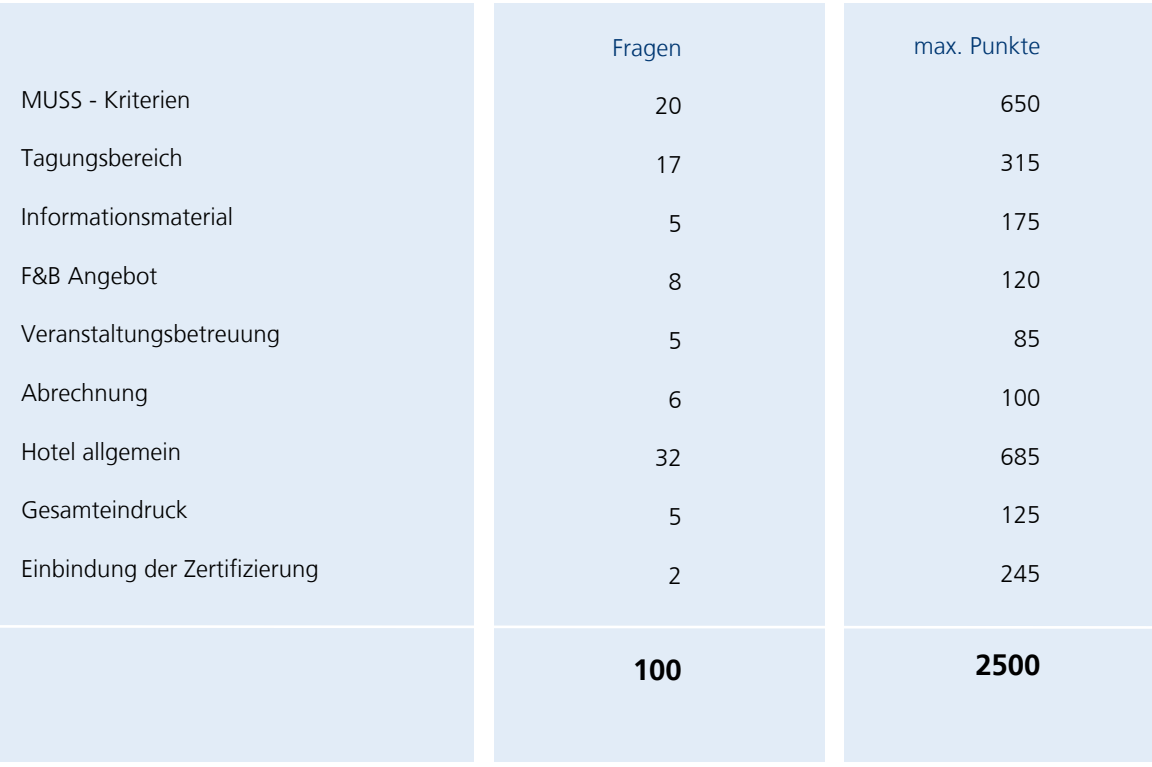

# Muss -Kriterien

Teil 1 | 20 Fragen | Mindestpunktzahl: 280 | Maximale Punktzahl: 650

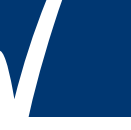

errechnete Punkte (Selbstcheck)

30

25

30

30

Es müssen alle MUSS-Kriterien erfüllt werden, d.h. es muss jeweils die Antwort mit den niedrigsten Punkten erreicht werden. 0 Punkte bei einer Frage bedeutet: Die Prüfung ist nicht bestanden.

> = Frage wird unter der angezeigten Nummer auch im  Kriterienkatalog Certified Business Hotel behandelt

2

Die tatsächliche Deckenhöhe (ohne Abhängungen oder Sichtbehinderungen) von Tagungsräumen darf folgende Maße nicht unterschreiten: < 50 qm 2,50 m. < 100 qm 3,00 m. < 300 qm 3,50 m. < 500 qm 4,00 m. > 500 qm 4,50 m.

 $\Box$  0 Punkte = nicht erfüllt

X

- $\Box$  15 Punkte = generell erfüllt (maximale Unterschreitung ab 51 gm um je 25 cm pro Kategorie)
- Ñ 30 Punkte = ohne Einschränkung erfüllt

(bei großen Tagungsräumen, die durch Kombination mehrerer kleiner Räume entstehen, zählt die größtmögliche Fläche als Bemessungsgrundlage, d.h. nicht die Einzelflächen der kleineren Räume)

Sollten Tagungsräume durch mobile Trennwände (z.B. Schiebe-, Falt- und Teleskopwände) für die gleichzeitige Benutzung zeitweise geteilt werden, so müssen diese Wände einschließlich aller flankierenden Bauteile ein (z.B. durch Unterlagen/Zertifikat des Herstellers bzw. der Einbaufirma) nachgewiesenes bewertetes Schalldämmmaß von mindestens R' w > 45 dB aufweisen.

- $0$  Punkte = nicht erfüllt
- $\Box$  25 Punkte = Kriterium erfüllt

Tagungsräume bis 100 qm müssen über direktes Tageslicht (z.B. Fenster, Dachflächenfenster oder Oberlichter) verfügen. Insgesamt müssen 50 Prozent der Tagungsräume bis 300 qm ebenfalls über direktes Tageslicht verfügen. Die Fenster müssen für die Frischluftzufuhr zu öffnen sein. Veranstaltungsräume ohne Fenster bzw. mit Fenstern, die nicht durch den Veranstalter/die Tagungsteilnehmer selbstständig geöffnet werden können, müssen über eine Be- und Entlüftung oder eine Klimaanlage verfügen.

- □ 0 Punkte = Kriterium nicht erfüllt
- $\Box$  10 Punkte = 50% der Tagungsräume bis 300 qm verfügen über direktes Tageslicht
- $\Box$  20 Punkte = 75% der Tagungsräume bis 300 qm verfügen über direktes Tageslicht
- $\Box$  30 Punkte = alle Tagungsräume verfügen über direktes Tageslicht

- Tagungsräume müssen durch fest eingebaute Beleuchtungskörper mit mind. 300 Lux ausgeleuchtet sein. Als Messpunkt dient die Tischplattenhöhe.
- $\Box$  0 Punkte = Kriterium wird nicht erfüllt
- $\Box$  20 Punkte = Luxwert beträgt mindestens 300
- $\Box$  30 Punkte = Luxwert beträgt mindestens 500  $\Box$  Punkte auf dieser Seite

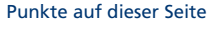

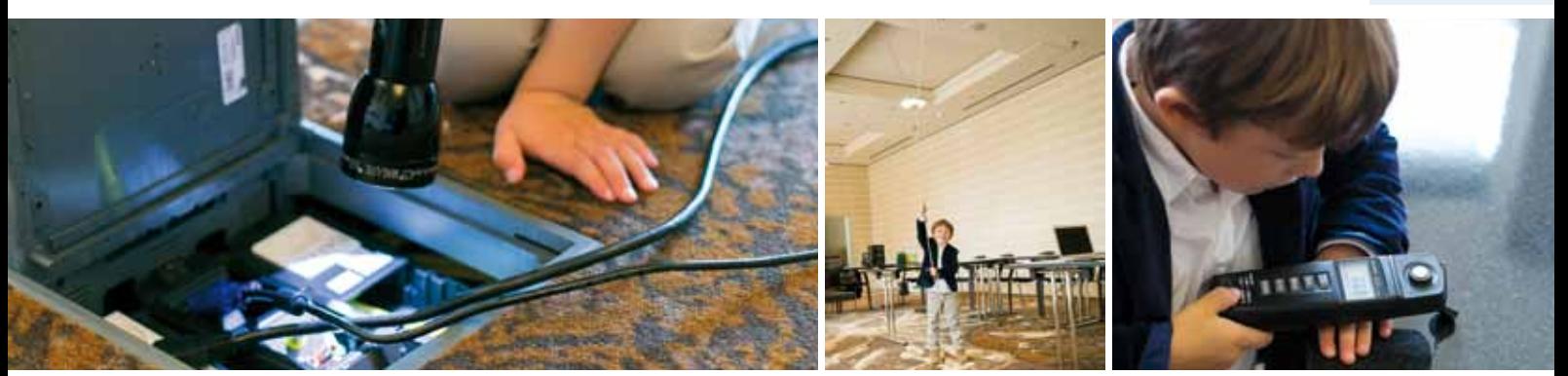

errechnete Punkte (Selbstcheck)

30

25

25

 $25$ 

25

In allen Zimmern, im öffentlichen Bereich, in den Tagungsräumen und den angrenzenden Foyerflächen lässt sich eine Internet-Verbindung über DSL und W-LAN herstellen.

- $\Box$  0 Punkte = nicht möglich
- 5 Punkte = möglich, eingeschränkte Performance
- $\Box$  15 Punkte = High-Speed W-LAN verfügbar
- □ 15 Zusatzpunkte, wenn kostenlos

#### Tagungsräume sind mit folgender Standardausstattung versehen: Flipchart, Moderatorenkoffer, 2 Pinnwände, 1 Papierkorb, Telefon, Garderobenständer oder –schrank im Tagungsraum, Beamer, Leinwand/Projektionsfläche (an Raumgröße und -höhe angemessen)

- $\Box$  0 Punkte = nicht vorhanden
- $\Box$  15 Punkte = vorhanden
- $\Box$  25 Punkte = in besonders guter Qualität

5

- 7
- Wenn ein Kunde oder ein vom Kunden Beauftragter das Hotel mittels des standardisierten RFP (Request for Proposal = Anfrage mit Bitte um Angebot) anfragt, geht das Hotel auf diese Anfrage konkret ein und orientiert sich in Aufbau und Struktur des Angebots an dem RFP. Hinweis: Der VDR hat ein Muster-RFP für seine Mitglieder als Standardinstrument entwickelt.
- $0$  Punkte = Hotel verschickt Functionsheets
- $\Box$  15 Punkte = Hotel verwendet eigene Struktur
- $\Box$  25 Punkte = wird erfüllt, d.h. Struktur folgend

Dem Kunden muss innerhalb von 24 Stunden eine Rückmeldung gegeben werden, ob die angefragten Tagungsräume und Zimmer generell verfügbar sind. Das detaillierte Angebot muss dem Kunden werktags spätestens binnen 48 Stunden nach Eingang der Anfrage per E-Mail / e-Procurement-Tools (z.B. MICE-Portale) zugestellt werden.

 $0$  Punkte = nicht erfüllt  $\Box$  25 Punkte = erfüllt

Die Service- und Betreuungsleistung eines Hotels muss dadurch gesichert werden, dass für den gesamten Ablauf der Tagung (von der Buchung bis zur Abrechnung) ein kompetenter und entscheidungsbefugter Ansprechpartner sowie ein Vertreter zur Verfügung stehen.

- $0$  Punkte = Kriterium nicht erfüllt
- $\Box$  15 Punkte = Kriterium erfüllt
- □ 25 Punkte = Kriterium wird erfüllt und bereits im Angebotsprozess stehen zwei Ansprechpartner zur Verfügung

Dem Tagungsveranstalter/-verantwortlichen muss bei komplexen Veranstaltungen auf Wunsch die Möglichkeit zur Vorab- und Nachbesprechung mit allen Abteilungsleitern gegeben werden, deren Abteilungen mit ihren Dienstleistungen in den Tagungsablauf involviert sind.

0 Punkte = Kriterium nicht erfüllt

 $\Box$  25 Punkte = Kriterium erfüllt

11

10

Bei mehrtägigen Veranstaltungen steht der Ansprechpartner für ein Gespräch mit dem Tagungsveranstalter/ -verantwortlichen nach Absprache am Vortag, am ersten oder an jedem Veranstaltungstag zur Verfügung.

0 Punkte = Kriterium nicht erfüllt

 $\Box$  25 Punkte = Kriterium erfüllt

Punkte auf dieser Seite

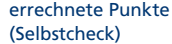

Das Hotel muss die im Vorfeld der Veranstaltung vom Veranstalter schriftlich mitzuteilenden Rechnungsangaben (z.B. Rechnungsanschrift, Auftragsnummer, Projektnummer etc.) erfassen.  $\Box$  0 Punkte = Kriterium nicht erfüllt

- $\Box$  15 Punkte = Kriterium erfüllt
- 

Das Hotel muss ebenfalls die Rechnungslegung bei individuellen Selbstzahlern der Veranstaltung korrekt ausführen. Dabei muss die Hotelrechnung nach den Wünschen des individuellen Selbstzahlers und dessen Anforderungen vornehmlich im Bezug der Firmenreisepolitik ausgestellt werden können.

- $\Box$  0 Punkte = Kriterium nicht erfüllt
- $\Box$  25 Punkte = Kriterium erfüllt

#### Das Hotel akzeptiert bei individuellen Selbstzahlern mindestens zwei der international gängigen Kreditkarten.

- $0$  Punkte = nein
	- $5$  Punkte = 2 Kreditkarten (VISA, Mastercard)
	- $\Box$  10 Punkte = 3 Kreditkarten (AMEX, VISA, Mastercard)
	- **5 Zusatzpunkte =** Akzeptanz von Bezahllösungen (z.B. AirPlus)

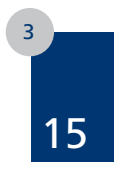

ified Conferenc<br>Hote

14

12

Jedes Zimmer hat über eine Arbeitsfläche/Arbeitstisch mit einer freien Fläche von mindestens 0,8 m x 0,5 m zu verfügen. Diese Arbeitsfläche muss durch ausreichend helles Arbeitslicht am Schreibtisch (mindestens 500 Lux im Kernlicht) beleuchtet sein. Darüber hinaus muss dieser Arbeitsplatz/diese Arbeitsfläche mit mindestens einer zusätzlichen freien Steckdose ausgestattet sein. Wird durch die vorhandenen Leuchtmittel nur ein Wert zwischen 300 und 500 Lux erreicht, müssen auf Anfrage des Gastes weitere Lichtquellen zur Verfügung gestellt werden können (z.B. in Form weiterer Schreibtischlampen, Deckenfluter, Leuchtmittel an Schwanenhälsen, u.ä.), um einen Mindest-Lux-Wert von 500 an der Arbeitsfläche sicher zu stellen! Die Anzahl dieser zusätzlich im Hause vorgehaltenen Leuchtmittel darf 10 Prozent der Gesamtzimmeranzahl nicht unterschreiten. Ein Wert unter 300 Lux erfüllt das Kriterium generell nicht! Auf die Alternative hat das Hotel im A-Z-Guide hinzuweisen.

- $5$  Punkte = freie Fläche 0,8 x 0,5 m
- $\Box$  10 Punkte = freie Fläche 1 x 0,5 m oder größer
- **und**
- $\Box$  5 Punkte = mind. 300 Lux (Zusatzbeleuchtung auf Wunsch)
- $\Box$  15 Punkte = mind. 500 Lux

#### **Zusatzpunkte, wenn**

- **5 Punkte** = Arbeitsfläche ist frei von Aufstellern, Zeitschriften, Broschüren etc.
- □ **5 Punkte** = eine weitere zugängliche, freie Steckdose
- □ 10 Punkte = zwei weitere zugängliche, freie Steckdosen
- □ 10 Punkte = LED Beleuchtung

Punkte auf dieser Seite

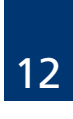

13

 $50$ 

15

25

25

50

50

75

50

16 Jedes Zimmer verfügt neben der Steckdose am Schreibtisch über mindestens eine weitere gut zugängliche Steckdose. Auf Anfrage des Gastes muss durch das Hotel eine Mehrfachsteckdose zur Verfügung gestellt werden können.

- $\Box$  0 Punkte = nicht vorhanden
- $\Box$  5 Punkte = eine freie Steckdose vorhanden
- $\Box$  10 Punkte = zwei freie Steckdosen vorhanden
- □ **15 Zusatzpunkte** = wenn darüber hinaus am Nachttisch/Bettbereich eine weitere, freie Steckdose für das Mobiltelefon verfügbar ist.

#### Die Hygiene und der Pflegezustand der Matratzen sind durch Verwendung entsprechender Schutzbezüge oder durch jährliche Reinigung der Matratzen durch die Vorlage eines Matratzen-Reinigungsheftes nachzuweisen.

- □ 0 Punkte = Matratzen werden ohne Schutzbezüge/Moltonauflagen benutzt
- □ 10 Punkte = Matratzen werden jährlich gereinigt und sind mit einer Moltonauflage versehen
- □ 25 Punkte = Matratzen werden halbjährlich gereinigt und sind mit einer Moltonauflage versehen
- $\Box$  50 Punkte = Matratzen sind mit einem milbendichten Hygieneschutzbezug versehen (Spannbettlaken-Hygienebezug ausreichend).

17

5

4

#### Für den Privatbereich wird ein Austausch einer Matratze aus hygienischen und mechanischen Gründen (Materialermüdung) nach 8-10 Jahren empfohlen. Wir empfehlen für den Hotelbereich ein Alter von maximal 8 Jahren.

- $\Box$  0 Punkte = Matratzen sind älter als 10 Jahre und in schlechtem Zustand
- $\square$  5 Punkte = Matratzen sind 10 Jahre und älter, aber noch in einem akzeptablen Zustand
- $\Box$  10 Punkte = Matratzen sind zwischen 8 und 10 Jahre alt
- $\Box$  25 Punkte = Matratzen sind zwischen 6 und 7 Jahre alt
- $\Box$  50 Punkte = Matratzen sind 5 Jahre und jünger

#### Die letzte Softrenovierung der Zimmer (Bodenbelag, Farbe bzw. Tapeten an Wänden und Decken) darf nicht länger als acht Jahre zurückliegen.

- 0 Punkte = letzte Renovierung vor 8 Jahren
- $\Box$  15 Punkte = letzte Renovierung vor 7 bis 4 Jahren
- $\Box$  30 Punkte = letzte Renovierung vor 3 bis 2 Jahren
- $\Box$  50 Punkte = letzte Renovierung weniger als 2 Jahre / fortlaufend
- □ **Max. 25 Zusatzpunkte** = Austausch des Mobiliars vor weniger als 2 Jahren
- □ (Gewichtung nach Zimmern: Prozentsatz der "neuen" Zimmer x 25 Punkte)

Beispiel: Ein Hotel verfügt über 4 Etagen mit jeweils 20 Zimmern. Das Mobiliar einer kompletten Etage wurde vor einem Jahr getauscht. Das entspricht 25% der Zimmer. Berechnung der Zusatzpunkte: 25% x 25 Punkte = 6 Punkte

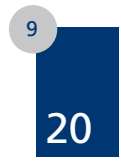

#### Die Rezeption ist persönlich besetzt

- $5$  Punkte = 8 Stunden besetzt
- $\Box$  15 Punkte = 16 Stunden besetzt
- $\Box$  30 Punkte = 24 Stunden besetzt
- □ 20 Zusatzpunkte, wenn die Nachtschicht von mind. 2 Mitarbeitern durchgeführt wird.

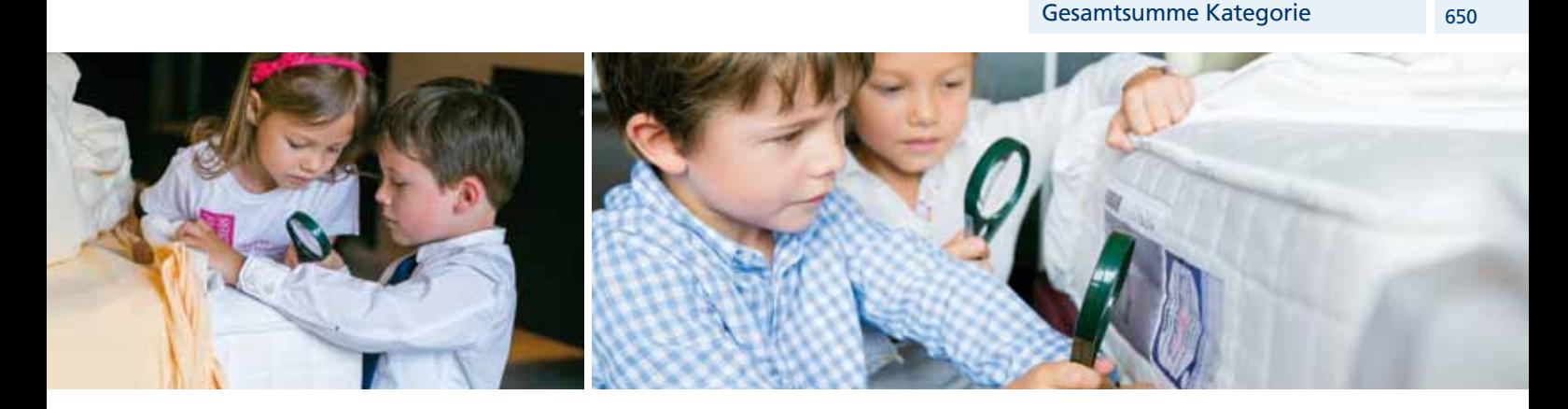

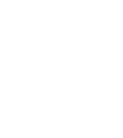

19

#### Teil 2 | Kann-Kriterien | 17 Fragen | Maximale Punktzahl: 315 "Ein Tagungshotel verfügt über einen eigenen, professionellen Tagungsbereich."

Der Tagungsraum ist verschließbar und dem Tagungsveranstalter/-verantwortlichen können Schlüssel zur Verfügung gestellt werden.

- $\Box$  0 Punkte = nicht erfüllt
- $\Box$  10 Punkte = nur ein/e Schlüssel/karte möglich
- □ 15 Punkte = mehrere Schlüssel/Schlüsselkarten möglich
- 

23

24

22

21

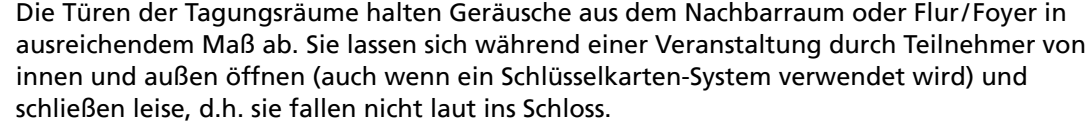

- $\Box$  0 Punkte = Kriterium nicht erfüllt
- $\Box$  15 Punkte = Kriterium bedingt erfüllt
- $\Box$  25 Punkte = Kriterium voll erfüllt

#### Die Tagungsräume sind mit passenden Stühlen ausgestattet.

- $\Box$  0 Punkte = trifft nicht zu bzw. Stühle sind abgenutzt
- $5$  Punkte = einfache Ausstattung
- $\Box$  15 Punkte = mittlere Ausstattung, d.h. ergonomisch geformt
- $\Box$  25 Punkte = gehobene Ausstattung, d.h. ergonomische, bewegliche
	- und/oder verstellbare Stühle, die für längeres Sitzen besonders geeignet sind

#### Bedienmöglichkeiten für die Beleuchtung (Schalter, Dimmer) und Abdunkelung (z.B. Vorhänge, Fensterläden) des Tagungsraumes sind im Raum vorhanden.

- $\Box$  0 Punkte = nicht vorhanden
- $\Box$  10 Punkte = vorhanden, Einweisung durch Personal erfolgt oder Bedienungsanleitung hängt aus
- $\Box$  15 Punkte = vorhanden und einfach bedienbar (selbsterklärend)

#### Die Beleuchtung von Tagungsräumen ab 100 qm ist dimm- oder segmentweise schaltbar.

- $\Box$  0 Punkte = Kriterium wird nicht erfüllt
- $\Box$  5 Punkte = segmentweise schaltbar
- $\Box$  10 Punkte = segmentweise schaltbar und/oder dimmbar
- □ 15 Punkte = segmentweise schaltbar und/oder dimmbar sowie Lichtbereich für Referent vorgesehen

25

- Tagungsräume sind mit Stromanschlüssen (230 V, im Ausland auch 110 V) ausgestattet. Diese Anschlüsse können sich entweder in Wandanschlüssen oder in Bodentanks befinden. Der Abstand zwischen den einzelnen Anschlüssen darf in Tagungsräumen bis zu einer Größe von 100 qm nicht mehr als vier Meter betragen.
- $\Box$  0 Punkte = Kriterium wird nicht erfüllt
- $\Box$  5 Punkte = Kriterium wird erfüllt
- $\Box$  15 Punkte = Mindestens 2 Steckdosen pro 10 qm plus Verlängerungskabel mit Mehrfach-Stecker
- □ 25 Punkte = Nutzung für Seminare mit Laptops besonders gut möglich, d.h. pro Person in U-Form oder parlamentarisch gibt es eine Steckdose

errechnete Punkte (Selbstcheck)

15

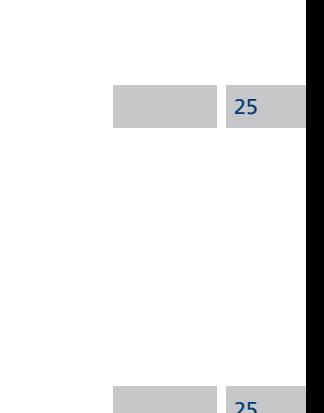

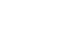

15

15

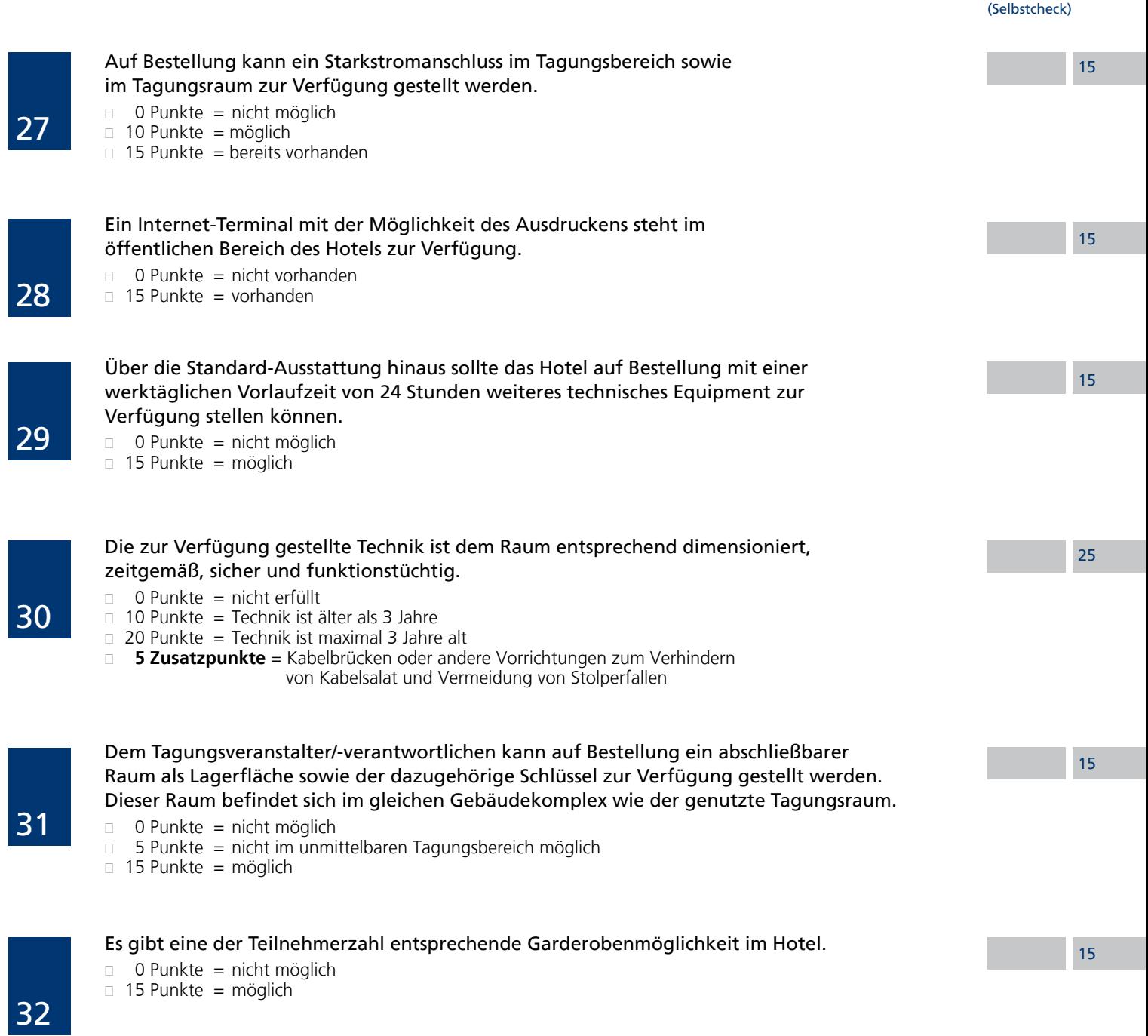

Punkte auf dieser Seite

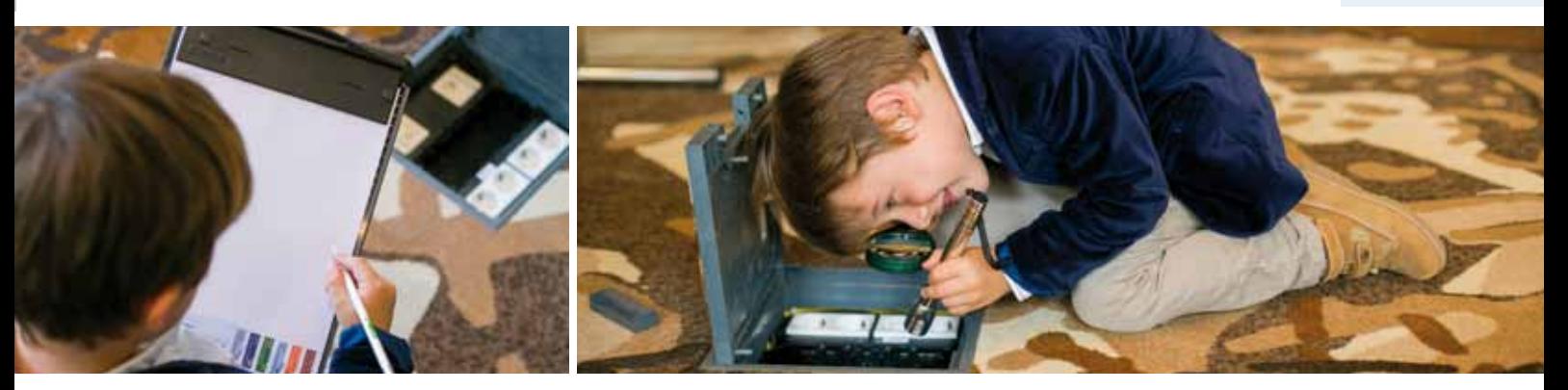

errechnete Punkte

 $\Box$  0 Punkte = zu geringe Anzahl oder zu weit vom Tagungsbereich entfernt  $\Box$  15 Punkte = ausreichend vorhanden  $15$  Punkte = ausreichend vorhanden  $\Box$  25 Punkte = ausreichend vorhanden und in Nähe der Veranstaltungsräume Versammlungsstätten müssen getrennte Toilettenräume für Damen und Herren haben. Toiletten sollen in jedem Geschoss angeordnet werden. Es sollen mindestens vorhanden sein: Besucherplätze Damentoiletten Herrentoilette Toilettenbecken Toilettenbecken Urinale bis 1000 je 100 1,5 0,5 1,2 über 1000 je weitere 100 1,0 0,3 0,6 In Abhängigkeit von Größe und Nutzungsmöglichkeiten der Tagungsstätte ist ein Leitsystem vorzusehen, das den Tagungsteilnehmern den Weg zu den Einrichtungen der Tagungsstätte weist und ihnen die Orientierung ermöglicht.  $0$  Punkte = nicht vorhanden  $\Box$  15 Punkte = vorhanden Die Ausweisung der Tagungsräume (z.B. Ausschilderung mit Firmenlogo, keine Ausschilderung) muss gemäß den Wünschen des Tagungsveranstalters/-verantwortlichen und den Möglichkeiten sowie Gegebenheiten im Hotel erfolgen. Die Ausschilderung nach den Wünschen des Tagungsveranstalters/-verantwortlichen kann vom Hotel nur sichergestellt sein, wenn eine diesbezügliche Abstimmung zum Zeitpunkt der Detailabsprache erfolgt.  $\Box$  0 Punkte = nicht möglich  $\Box$  5 Punkte = möglich  $\Box$  15 Punkte = digital möglich (Monitore, Displays...)

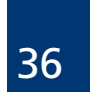

- mit mehr als 100 Personen sind mindestens drei Gruppenarbeitsräume vorhanden.  $\Box$  0 Punkte = nicht möglich
- $\Box$  10 Punkte = möglich
- $\Box$  15 Punkte = 4 und mehr Gruppenarbeitsräume ab 100 Teilnehmer

Es gibt eine der Teilnehmerzahl entsprechende Ausstattung mit Toiletten.

Definition Gruppenarbeitsraum: Tageslicht, Ausstattung mit Tischen und Stühlen (auf Wunsch), Flipchart, Pinnwand, Moderatorenkoffer, verschließbar

mindestens 2 weitere Gruppenarbeitsräume im Hotel vorhanden sein. Bei Veranstaltungen

Bei Veranstaltungen bis 100 Personen müssen neben dem Haupt-Tagungsraum

- Das Hotel verfügt neben Gruppenarbeitsräumen auch über Lounge- und Besprechungszonen, in denen die Teilnehmer arbeiten können.
- $0$  Punkte = nicht vorhanden
- $\Box$  15 Punkte = eingeschränkt vorhanden
- $\Box$  25 Punkte = großzügig vorhanden

Gesamtsumme Kategorie 315

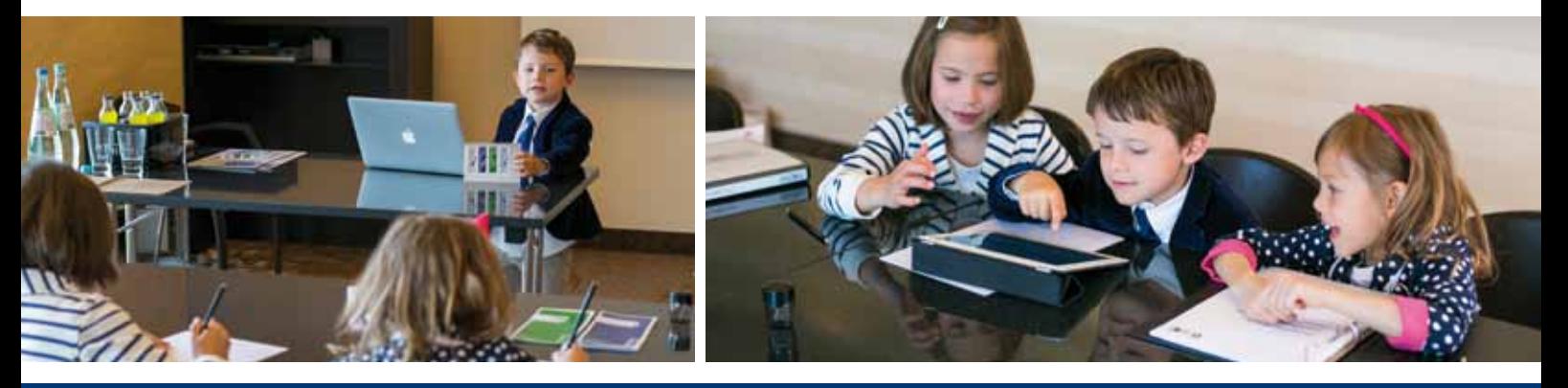

#### errechnete Punkte (Selbstcheck)

25

15

15

15

25

34

#### Teil 2 | Kann-Kriterien | 5 Fragen | Maximale Punktzahl: 175 "EIN TAGUNGSHOTEL HÄLT STANDARDISIERTES INFORMATIONSMATERIAL vor und kommuniziert Mindestinformationen:"

errechnete Punkte (Selbstcheck)

30

Das Hotel hält standardisiertes Informationsmaterial digital und als Druckversion (PDF) vor und kommuniziert folgende Mindestinformationen: (Wertung erfolgt additiv, es sind max. 100 Punkte möglich.)

#### TAGUNGSBEREICH -

Fotos in einer digitalen Fotogalerie folgender Veranstaltungsräume: "Ballsaal" oder Haupttagungsraum, beispielhafter Tagungsraum/-räume

Informationen in tabellarischer Form: Anzahl der Tagungsräume; Quadratmeterzahl je Tagungsraum, Länge, Breite, Deckenhöhe; Verbindungsmöglichkeiten mit jeweiliger Gesamtquadratmeterzahl

Grundrissplan je Tagungsraum mit: einer Standard-Bestuhlungsmöglichkeit; Türen und Fenstern, fest eingebauter Bestuhlung, unveränderlichen Einbauten; Angabe zu der tatsächlich nutzbaren Fläche; Stromanschlüssen (Anzahl und Lage), (auf Bestellung Starkstrom); Internetanschlüssen; Lageplan über die Anordnung mit Angabe von Stockwerken und Gebäudeteilen

Informationen über mögliche: Materialanlieferungen (barrierefreie Zugänge zum Tagungsbereich, Lkw-Befahrbarkeit bis zum Tagungsbereich); Pkw-Befahrbarkeit von Tagungsräumen, Lastenaufzüge und deren Durchlade- und Kabinen-Maße; Punkt- und Flächenlastinformationen bei Räumen ab 300 qm, Belastungsgrenzen von Bodenbelägen (z.B. Parkett, Dielen, Spann-Teppiche), eventuelle Einschränkungen

- $0$  Punkte = nicht vorhanden
- $\Box$  10 Punkte = Tagungsbereich (Fotogalerie)
- □ 15 Punkte = Tagungsbereich (360° Rundgang)
- □ 15 Punkte = Infos in tabellarischer Form (w.o. beschrieben)
- $\Box$  15 Punkte = Grundrissplan je Tagungsraum mit Bestuhlungsvarianten und Angabe der max. Personenzahl (w. o. beschrieben)
- $\Box$  15 Punkte = Info über Materiallieferungen, Boden- und Deckenbelastbarkeiten, Einschränkungen etc. (analog der o.a. Punkte)
	-
- □ 30 Zusatzpunkte, wenn alle Angaben pro Tagungsraum im Login-Bereich von certified.de eingepflegt sind.

Das Hotel hält standardisiertes Informationsmaterial digital und als Druckversion (PDF) vor und kommuniziert folgende Mindestinformationen: (Wertung erfolgt additiv, es sind max. 30 Punkte möglich.)

#### F&B-BEREICH

- · Fotos in einer digitalen Fotogalerie folgender F&B-Outlets: Frühstücksbereich, Restaurant, andere F&B Outlets
- · Beschreibung aller F&B-Outlets: Lage, Art, Größe (von/bis je nach Bestuhlungsart), Standard- Bestuhlung, Eignung (z.B. Empfang, Gala, rustikal), Öffnungszeiten der allgemeinen F&B-Outlets

#### HOTEL ALLGEMEIN

- · Fotomaterial in einer digitalen Fotogalerie: Außenansicht, Halle, Zimmer
- · Zimmeranzahl: Einzelzimmer, Doppelzimmer, Suite(n), Freizeitbereich: Detailinformationen mit Angebot und Öffnungszeiten Parkraum/Anzahl der Parkplätze/Anzahl Parkplätze in eigener Tiefgarage, Nichtraucher-/Raucherbereiche
- $0$  Punkte = nicht vorhanden
- $\Box$  15 Punkte = F&B Bereich (w. o. beschrieben)
- $\Box$  15 Punkte = Hotel allgemein (w. o. beschrieben)

15

15

15

Das Hotel informiert über mögliche Rahmenprogramme und Vorschläge für Aktivitäten außerhalb des Hotels (bei mehrtägigen Veranstaltungen).

 $\Box$  0 Punkte = nicht vorhanden

15 Punkte = Vorschläge für Rahmenprogramme und Aktivitäten außerhalb des Hotels

40

41

Als Bestandteil eines standardisierten Informations- bzw. Angebotsmaterials muss ein Tagungshotel eine Tagungspauschale mit folgenden Bestandteilen anbieten können: Miete und Bereitstellung des Haupttagungsraums mit Standardtechnik (Größe des Raumes angepasst an die Vorgabe des Kunden zum Setup wie z.B. World Café, Fishbowl etc.), Kaffeepause vormittags: Kaffee & Tee unbegrenzt, Gebäck oder wahlweise Obst, Jogurts und Gemüsesticks; Business-Lunch und ein Softgetränk je Teilnehmer; Kaffeepause nachmittags: Kaffee & Tee unbegrenzt, Gebäck. Pro Tagungsteilnehmer zwei Softgetränke im Tagungsraum, je eines vormittags und eines nachmittags sowie Wasser unbegrenzt.

- $\Box$  0 Punkte = nicht erfüllt
- $\Box$  15 Punkte = erfüllt

Das Hotel muss neben einer detaillierten Anfahrtsbeschreibung (unter Angabe der Navigationskoordinaten bzw. genauen Adresse) in schriftlicher und bildlicher Form (Detailkarte am Zielgebiet), ebenfalls Entfernungsangaben zur nächsten Autobahnauffahrt, zum nächstgelegenen ICE-/IC-/EC-Bahnhof, zum nächstgelegenen internationalen Flughafen sowie zum Stadtzentrum/Ortszentrum bzw. der nächstgelegenen Stadt/dem nächstgelegenen Ort angeben. Die Anfahrtsbeschreibung soll auch die Erreichbarkeit mittels ÖPNV, unter Nennung der Linien und Stationen ab Bahnhof, enthalten.

- $\Box$  0 Punkte = nicht erfüllt
- $\Box$  5 Punkte = nur in Teilen erfüllt
- $\Box$  15 Punkte = vollständig erfüllt

Gesamtsumme Kategorie

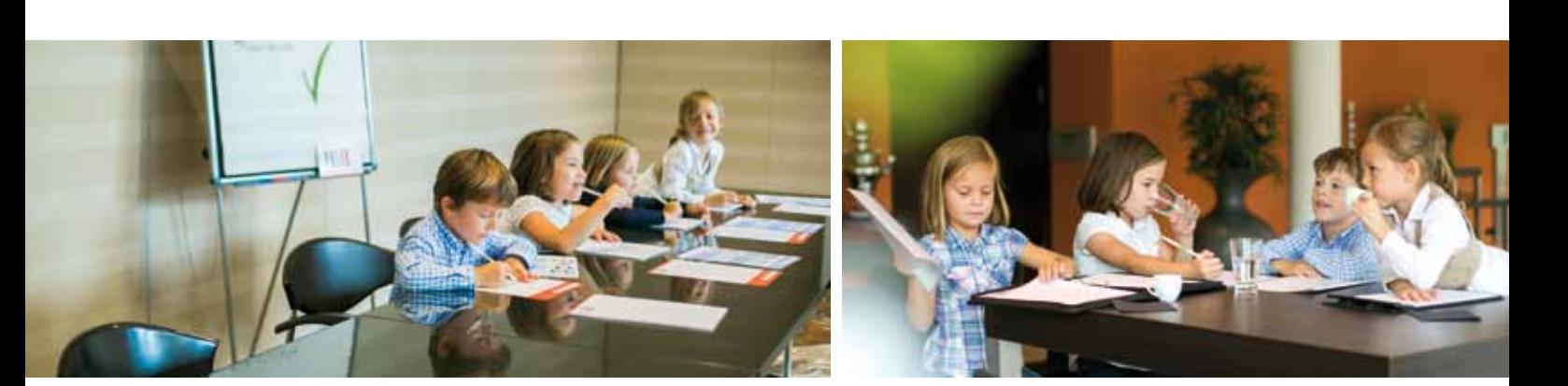

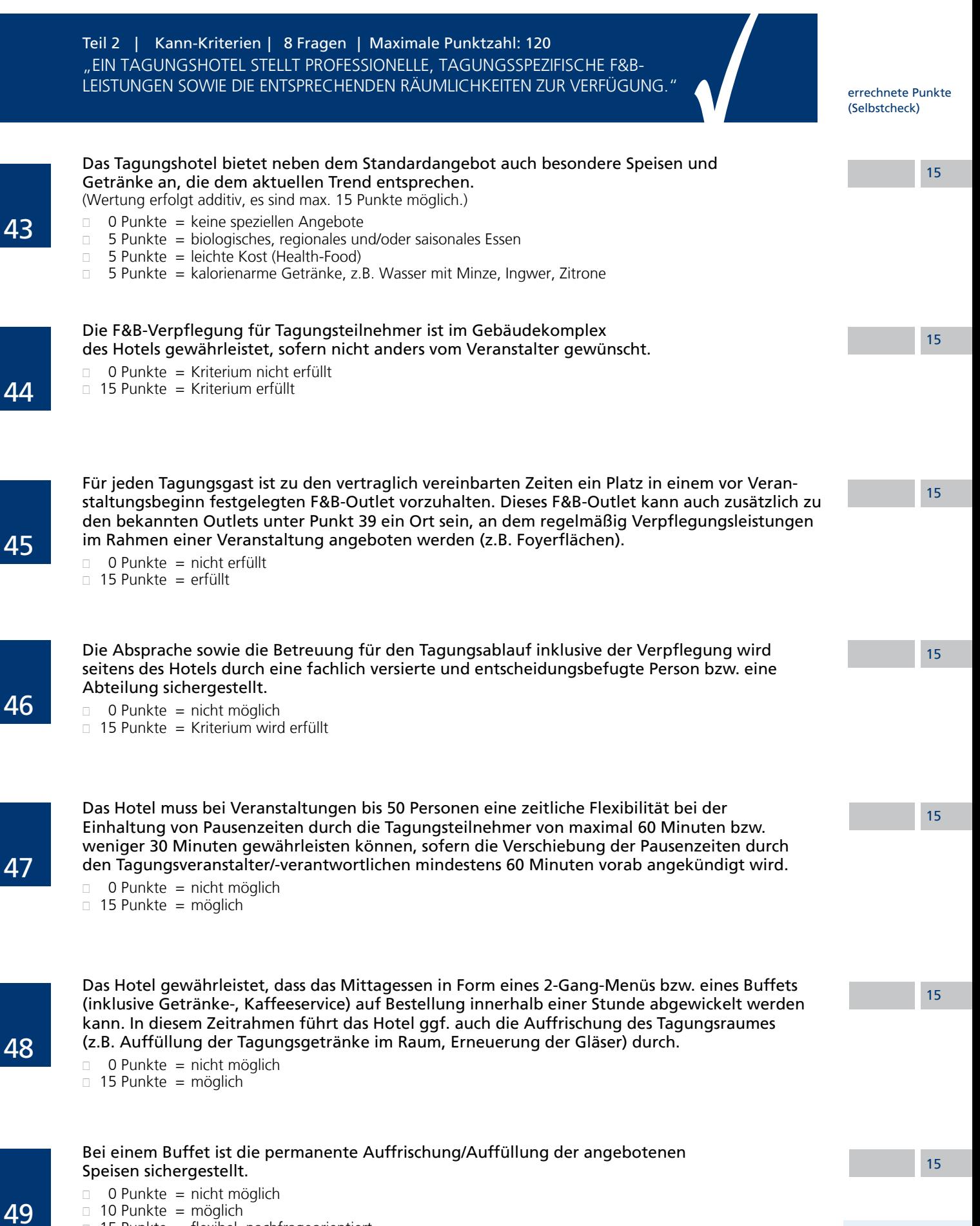

- □ 10 Punkte = möglich
- □ 15 Punkte = flexibel, nachfrageorientiert

Punkte auf dieser Seite

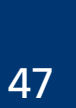

errechnete Punkte (Selbstcheck)

15

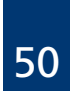

Ist ein Raum für eine bestimmte Dauer für eine Tagung vorgesehen, so kann er nicht innerhalb dieser vorgesehenen Zeit zum F&B-Outlet auf- bzw. rückgebaut werden. Die gesamte Versorgung darf sich nur nach ausdrücklicher vorheriger Genehmigung des Veranstalters in einem Tagungsraum befinden.

- $0$  Punkte = Kriterium wird nicht erfüllt
- $\Box$  15 Punkte = Kriterium wird erfüllt

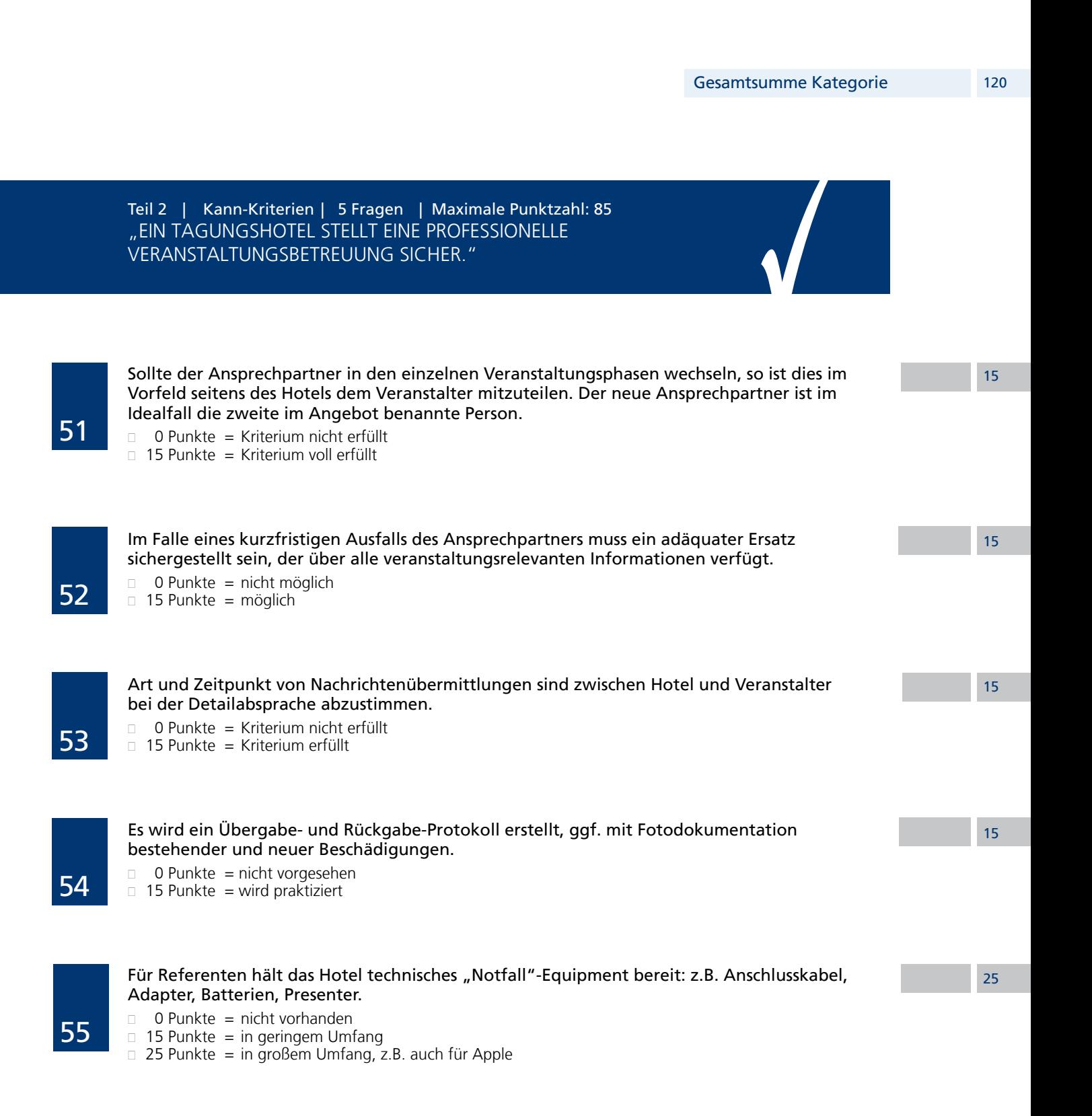

#### Teil 2 | Kann-Kriterien | 6 Fragen | Maximale Punktzahl: 100 "EIN TAGUNGSHOTEL HALT EINEN VORGEGEBENEN ABRECHNUNGSPROZESS sowie eine vorgegebene Abrechnungsform ein."

errechnete Punkte (Selbstcheck)

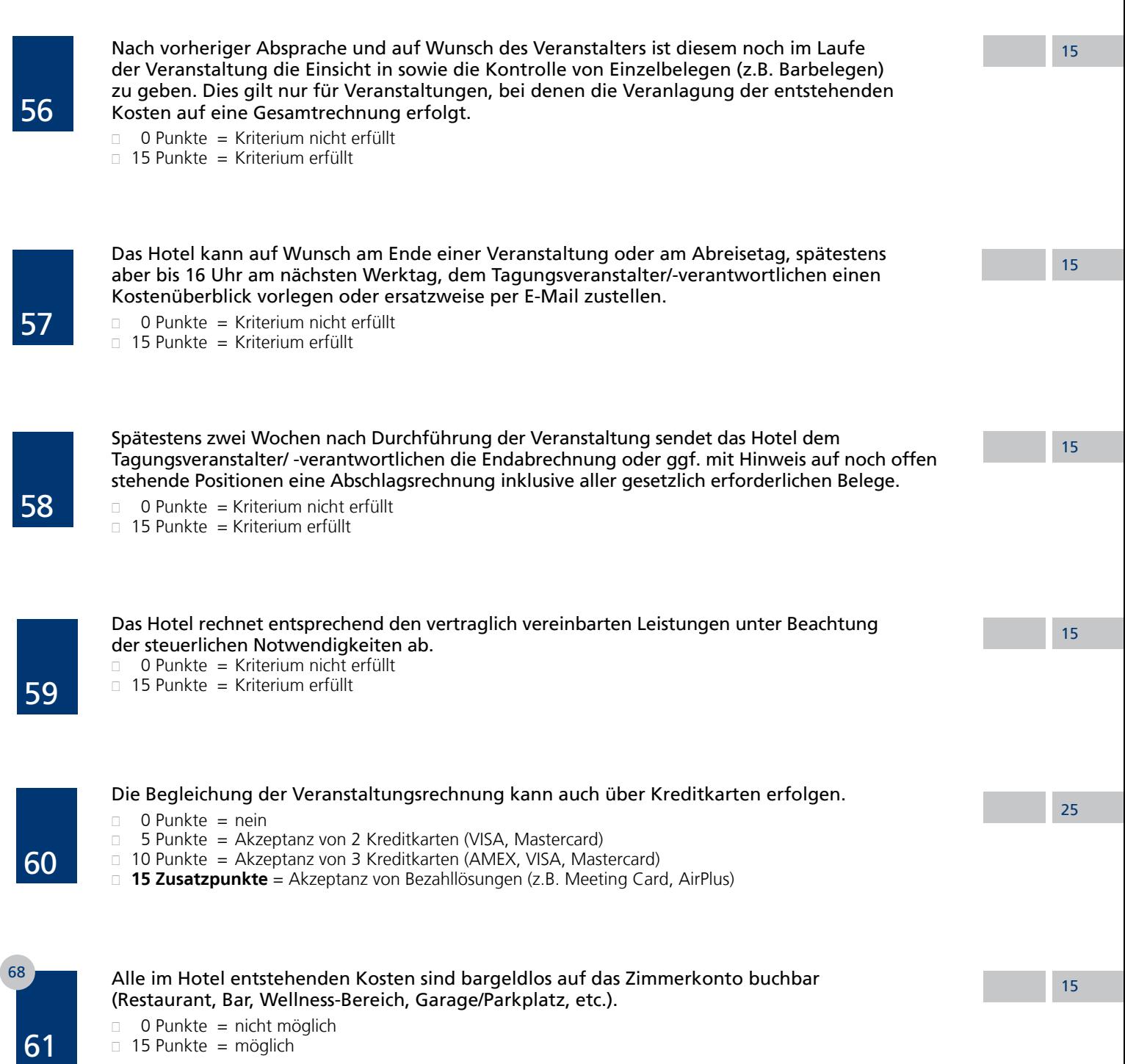

Teil 2 | Kann-Kriterien | 32 Fragen | Maximale Punktzahl: 685 "EIN TAGUNGSHOTEL IST IN AUSSTATTUNG UND Dienstleistung geschäftsreisegeeignet."

errechnete Punkte (Selbstcheck)

Im gesamten öffentlichen Bereich des Hotels sowie in den Hotelzimmern ist die Erreichbarkeit über Mobiltelefone aller gängigen Netze gewährleistet.

- $\Box$  0 Punkte = nicht vorhanden
- $\Box$  5 Punkte = geringer Ausschlag
- $\Box$  15 Punkte = mittlerer Ausschlag
- $\Box$  25 Punkte = voller Ausschlag

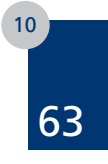

62

1

Das Hotel weist einen 24h geöffneten Parkplatz am Haus vor. Die maximale Entfernung zwischen Hotel und Parkplatz darf 300 m betragen. Befindet sich der Parkraum in einem Gebäude (Parkhaus/Tiefgarage), sind ausgewiesene Frauenparkplätze nachzuweisen. Die Anzahl der Parkplätze darf 20 Prozent der Zimmeranzahl nicht unterschreiten. Sollte das Hotel keinen Parkplatz im oben genannten Umkreis nachweisen können, lässt sich dieses Defizit durch Valet-Parking (Parken des Fahrzeuges durch Hotelpersonal / Fremdpersonal) kompensieren.

- $\Box$  0 Punkte = nicht vorhanden
- $\Box$  5 Punkte = für 20% der Zimmer vorhanden
- $10$  Punkte = für bis zu 50% der Zimmer vorhanden
- **Zusatzpunkte (Mehrfachnennungen möglich):**
- $5$  Punkte = Entfernung unter 100 m
- $\Box$  5 Punkte = eigenes Parkhaus
- $\Box$  5 Punkte = verschlossen
- 5 Punkte = bewacht (auch Videoüberwachung)
- $\Box$  5 Punkte = Frauenparkplätze ausgewiesen
- 5 Punkte = Behindertenparkplätze ausgewiesen
- $\Box$  5 Punkte = gute Beleuchtung
- $\Box$  5 Punkte = Parkbuchten breit (2,40 m und breiter)

(maximal 50 Punkte möglich)

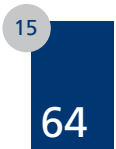

#### Das Hotel verfügt über eine Be- und Entladezone bzw. Vorfahrt.

- $0$  Punkte = nicht vorhanden
- 5 Punkte = nicht vorhanden, expliziter Hinweis bei Buchungsbestätigung
- $\Box$  15 Punkte = Be- und Entladezone oder Vorfahrt vorhanden
- $\Box$  25 Punkte = Be- und Entladezone und Vorfahrt vorhanden

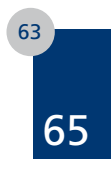

#### Das Hotel bietet generell auf Wunsch des Gastes einen Gepäckservice an. Das Gepäck kann am An- und Abreisetag sicher aufbewahrt werden.

- $0$  Punkte = wird nicht vorhanden
- $\Box$  5 Punkte = Gepäckaufbewahrung möglich
- $\Box$  15 Punkte = Gepäckaufbewahrung und Gepäckservice möglich

Punkte auf dieser Seite

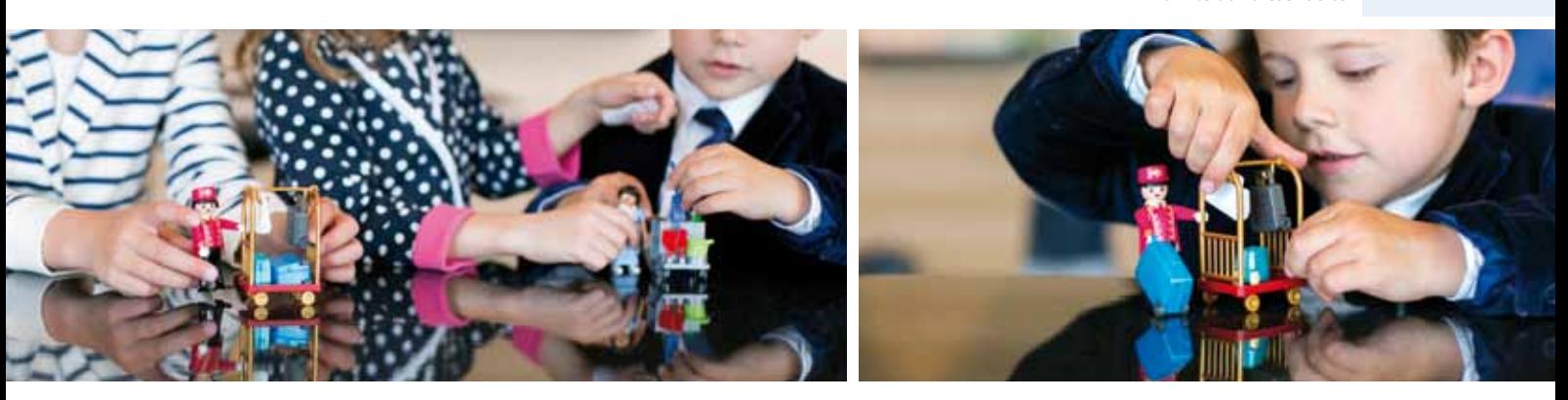

50

25

15

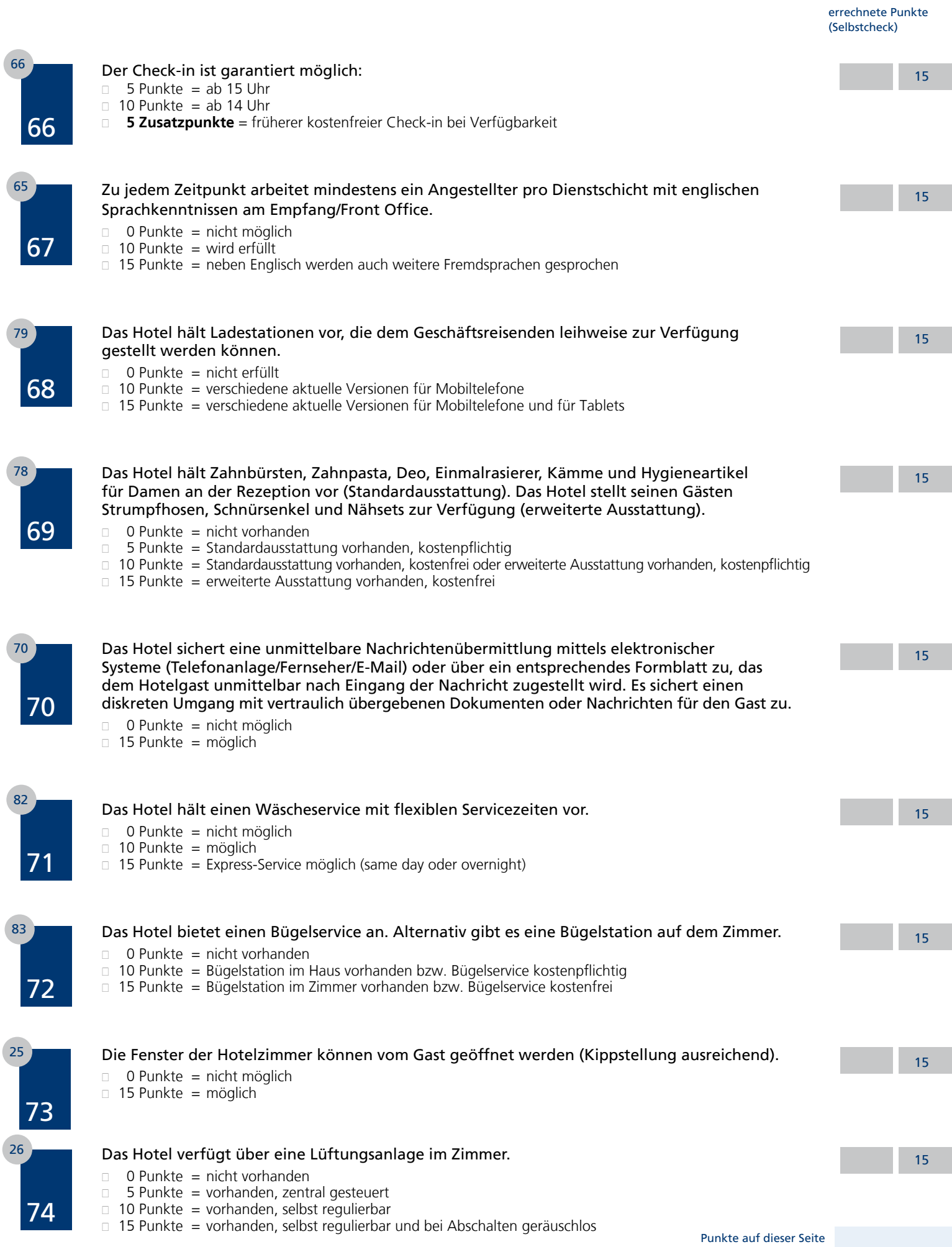

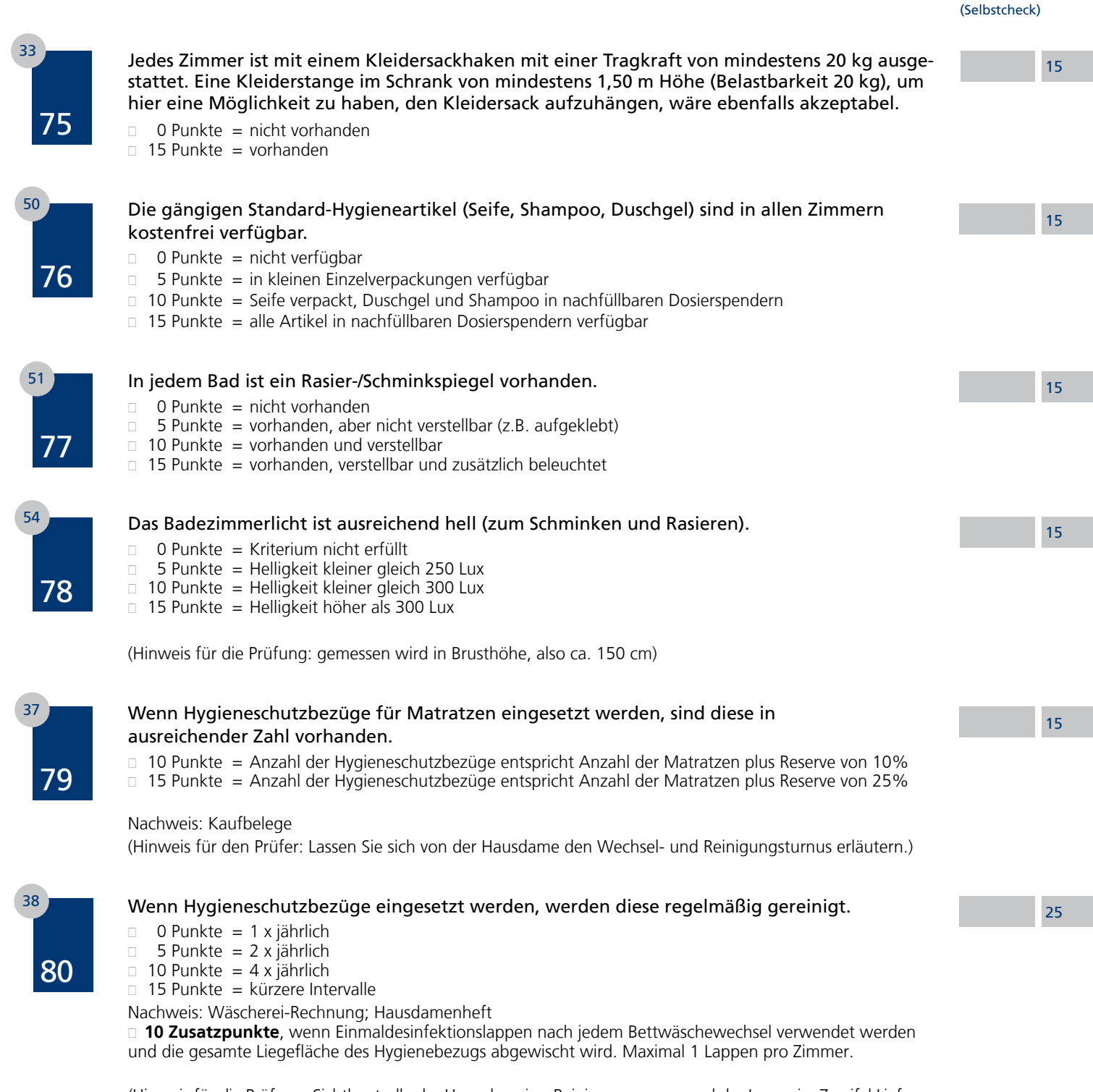

(Hinweis für die Prüfung: Sichtkontrolle der Housekeeping-Reinigungswagen und der Lager, im Zweifel Lieferscheine und Rechnungskopien des letzten Jahres vorlegen lassen und Verbrauchsmenge auf Plausibilität prüfen.)

Punkte auf dieser Seite

errechnete Punkte

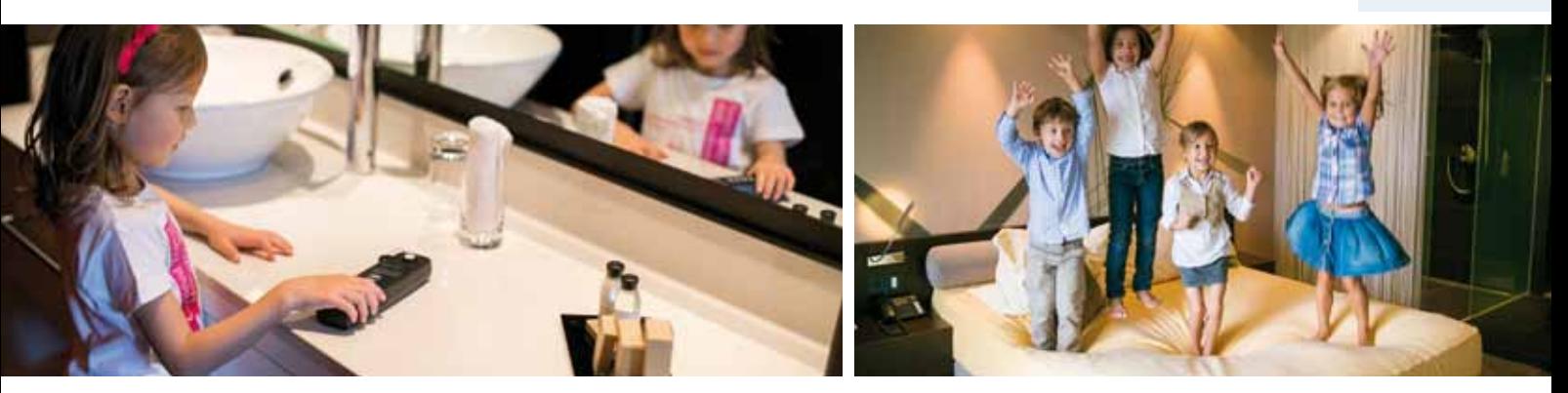

errechnete Punkte (Selbstcheck)

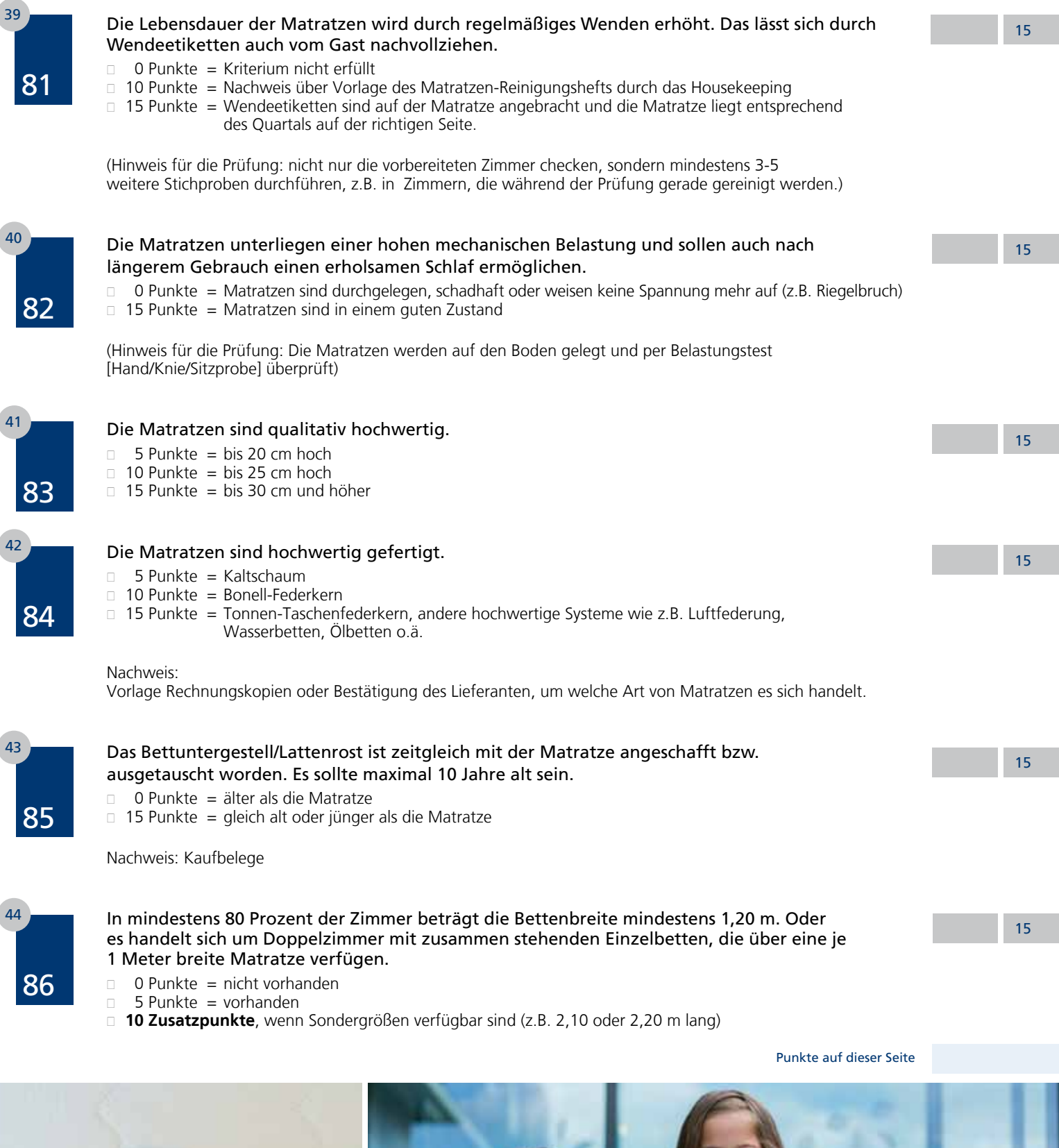

Wendehinweis: Diese Seite oben Okt. - Dez.

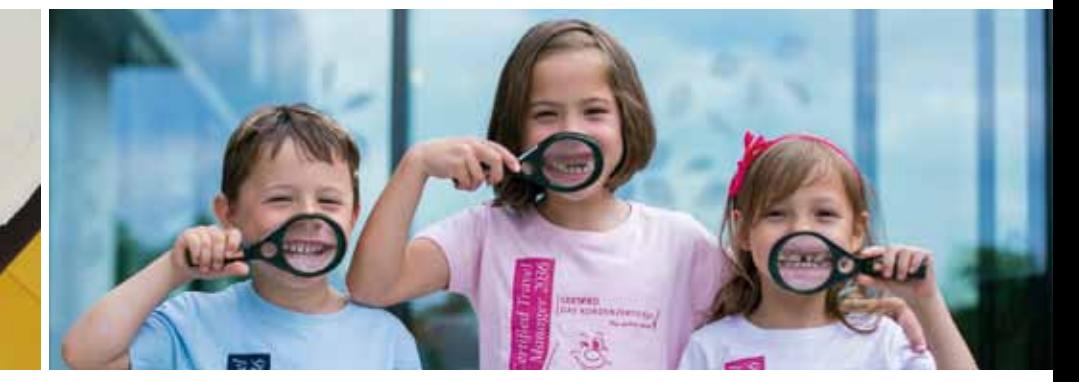

errechnete Punkte (Selbstcheck)

15

25

15

15

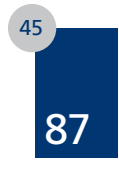

88

89

90

48

46

47

Das Kopfkissen unterliegt einer besonderen Beanspruchung. Beim Schlafen gibt ein gesunder Mensch ca. 500 ml Flüssigkeit über die Haut ab, den Großteil im Kopfbereich. Die Kissen sind:

- $\Box$  0 Punkte = 5 Jahre und älter
- $\Box$  10 Punkte = zwischen 3 und 4 Jahre alt
- $\Box$  15 Punkte = 2 Jahre und jünger

Nachweis: Kaufbelege

#### Die Kopfkissen aller Zimmer sind mit einem zusätzlichen Hygieneschutzbezug versehen:

- $\Box$  0 Punkte = nicht vorhanden
- $\Box$  10 Punkte = Verwendung eines Hygieneschutzbezugs aus Baumwolle/Molton,
	- der spätestens bei Abreise gewechselt wird
- $\Box$  25 Punkte = Verwendung eines milbendichten Hygieneschutzbezugs aus Microfaser

#### Wenn das Kissen keinen milbendichten Hygieneschutzbezug hat, sollte es regelmäßig gewaschen werden.

- □ 0 Punkte = kein regelmäßiger Waschturnus vorgesehen
- $\Box$  5 Punkte = alle 6 Monate gewaschen
- $\Box$  8 Punkte = alle 3 Monate gewaschen
- $\Box$  10 Punkte = alle 2 Monate gewaschen
- $\Box$  12 Punkte = alle 6 Wochen gewaschen
- $\Box$  15 Punkte = alle 4 Wochen gewaschen

Nachweis: Reinigungsprotokoll Housekeeping; ggf. Rechnungskopie Wäscherei Hinweis: Volle Punktzahl wird gewertet, wenn Kriterium 88 erfüllt ist

#### Die Bettdecke wird regelmäßig gereinigt:

- $0$  Punkte = trifft nicht zu
- $\Box$  5 Punkte = Reinigung 1 x jährlich
- $\Box$  15 Punkte = Reinigung 2 x jährlich

Nachweis: Reinigungsprotokoll Housekeeping; ggf. Rechnungskopie Wäscherei

Punkte auf dieser Seite

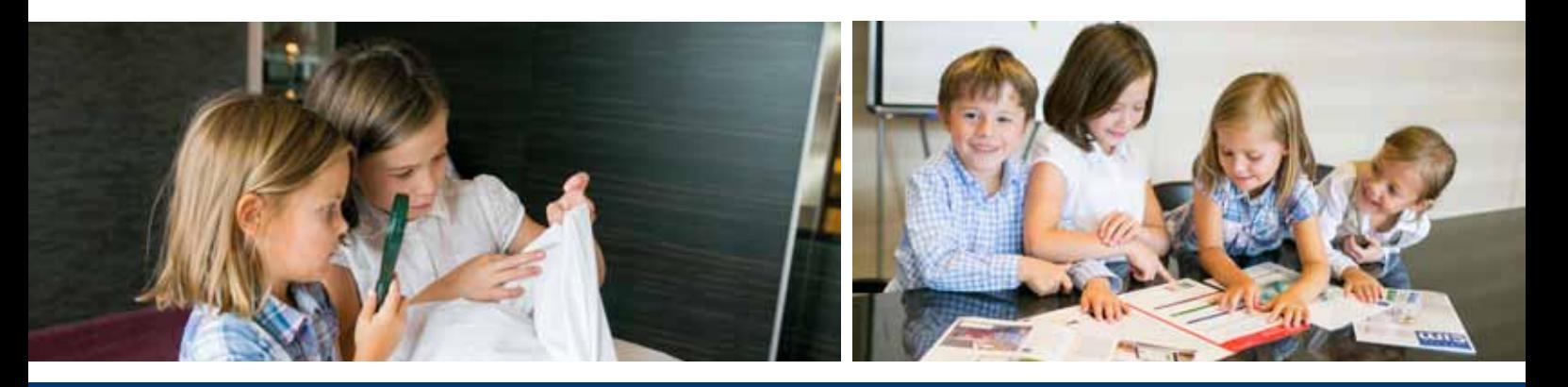

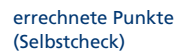

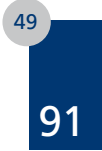

<sup>49</sup> Das Hotel bietet allergikerfreundliche Zimmer an. Dieser Umstand wäre optimal erreicht, wenn Matratze, Kissen und Decke mit einem milbendichten Hygienebezug umschlossen wären, die bei jedem Bettwäschewechsel mit einem Einmal-Desinfektionstuch abgewischt werden. Die Hygienebezüge an sich sollten spätestens alle 4 Wochen gewaschen werden.

> Da der Milbenbefall sich unmittelbar nach einer erfolgten Reinigung einer Matratze oder eines Kissens wieder aufbaut, ist die Verwendung milbendichter Hygienebezüge das empfohlene Mittel. Dies gilt sowohl für die Matratze, als auch für Kunstfaser- oder Federkissen und –decken!

Je nach Allergie kann der Fußbodenbelag unterschiedlich gewertet werden: Für Hausstauballergiker mag ein gut gereinigter Teppichboden angenehmer sein, weil auf glatten Böden der Staub in höherem Maße aufgewirbelt wird.

- $\Box$  0 Punkte = Kriterien nicht erfüllt
- $\Box$  15 Punkte = vorhanden (gut zu reinigende Oberflächen, Verwendung von milbendichten Matratzen-Hygieneschutzbezügen, rauchfrei und haustierfrei)
- $25$  Punkte = wie vor und zusätzlich sind die Kissen mit einem milbenundurchlässigen Hygieneschutzbezug versehen
- $\Box$  35 Punkte = wie vor und zusätzlich sind die Kissen und Bettdecken mit einem milbenundurchlässigen Hygieneschutzbezug versehen
- □ 15 Zusatzpunkte, wenn nach ECARF (European Centre for Allergy Research Foundation) zertifiziert.

#### Das Hotel ist auch für Rollstuhlfahrer und Personen mit Behinderung zugänglich.

- 0 Punkte = Kriterium nicht erfüllt
- 5 Punkte = nur im Erdgeschoss oder eingeschränkt möglich
- $\Box$  10 Punkte = bis 5% der Zimmer sind barrierefrei zugänglich, inkl. Bad/WC-Nutzung
- □ 15 Punkte = zwischen 5 und 25% der Zimmer sind barrierefrei zugänglich, inkl. Bad/WC-Nutzung
- $\Box$  20 Punkte = 25% und mehr Zimmer sind barrierefrei zugänglich, inkl. Bad/WC-Nutzung
- **5 Zusatzpunkte,** wenn es im öffentlichen Bereich eine Behindertentoilette gibt
- □ **5 Zusatzpunkte,** wenn auch die restlichen öffentlichen Einrichtungen barrierefrei zugänglich sind
- □ 10 Zusatzpunkte, wenn Reliefschrift (z.B. in Aufzügen) vorhanden ist
- □ 10 Zusatzpunkte, wenn Hörschleifen verfügbar sind

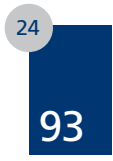

92

17

#### Das Hotel hat sich der Nachhaltigkeit verschrieben.

- Ñ 0 Punkte = Hotel verfügt über kein eigenes Nachhaltigkeitsprogramm und ist nicht extern zertifiziert
	- Ñ 25 50 Punkte = Das Hotel verfügt über ein eigenes Nachhaltigkeitsprogramm oder ein externes
- Zertifikat. Je nach Intensität und Umfang können bis zu 50 Punkte vergeben werden.
- □ 25 Zusatzpunkte = Das Hotel ist "Certified Green Hotel"

Der Vorabcheck erfolgt ggf. durch das Certified-Projektbüro.

Gesamtsumme Kategorie

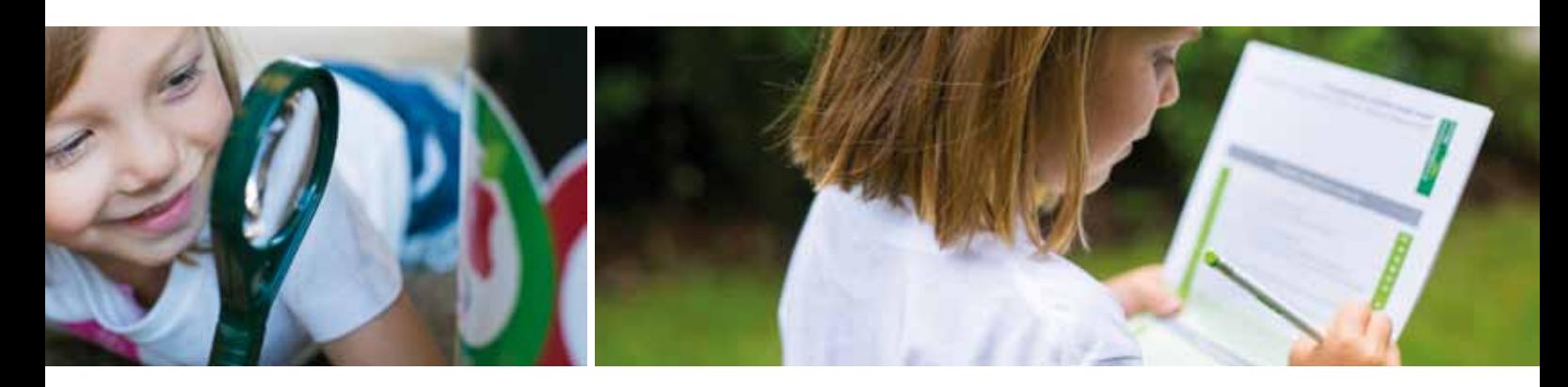

50

50

75

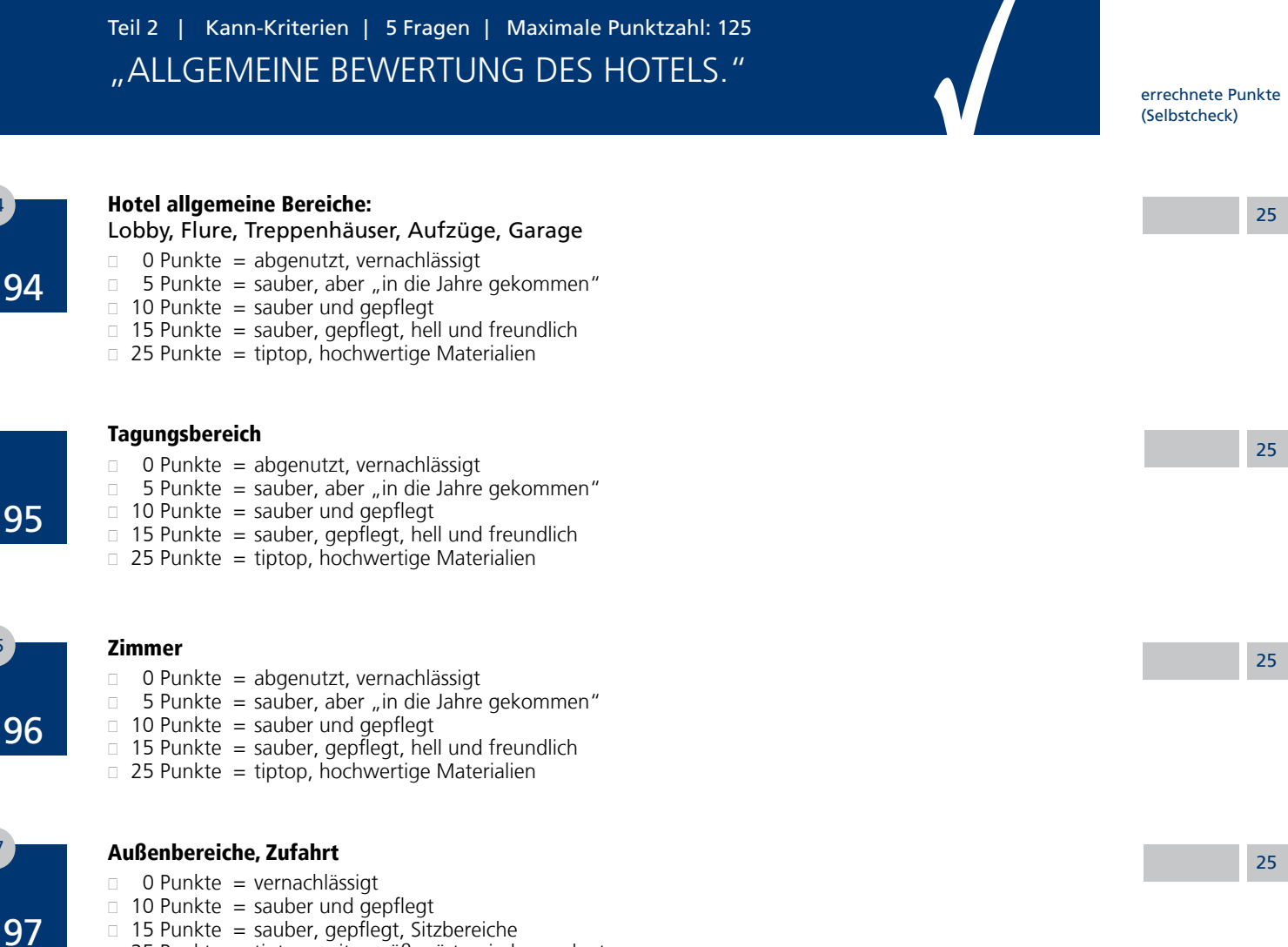

 $\Box$  15 Punkte = sauber, gepflegt, Sitzbereiche  $\Box$  25 Punkte = tiptop, zeitgemäß, gärtnerisch angelegt

#### Sicherheit

98

84

85

87

88

- $\Box$  0 Punkte = keine besonderen Maßnahmen erkennbar
- $\Box$  10 Punkte = gute Ausleuchtung
- □ 15 Punkte = Šicherheitskameras installiert<br>□ 25 Punkte = besondere Maßnahmen (z B
- $25$  Punkte = besondere Maßnahmen (z.B. Security)

Gesamtsumme Kategorie

125

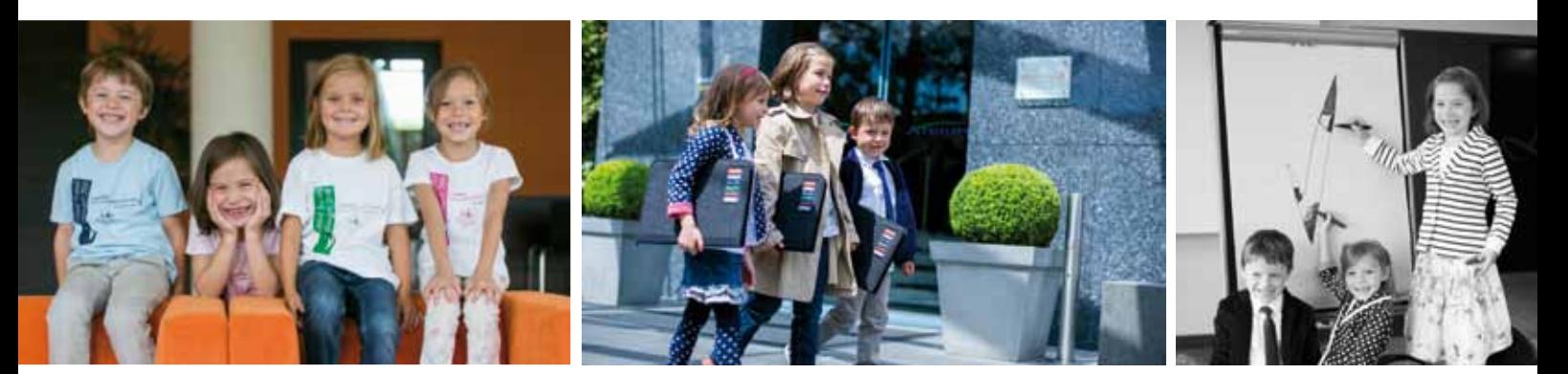

# 2 Fragen | 245 Punkte Einbindung / Promotion von Certified

errechnete Punkte (Selbstcheck)

245

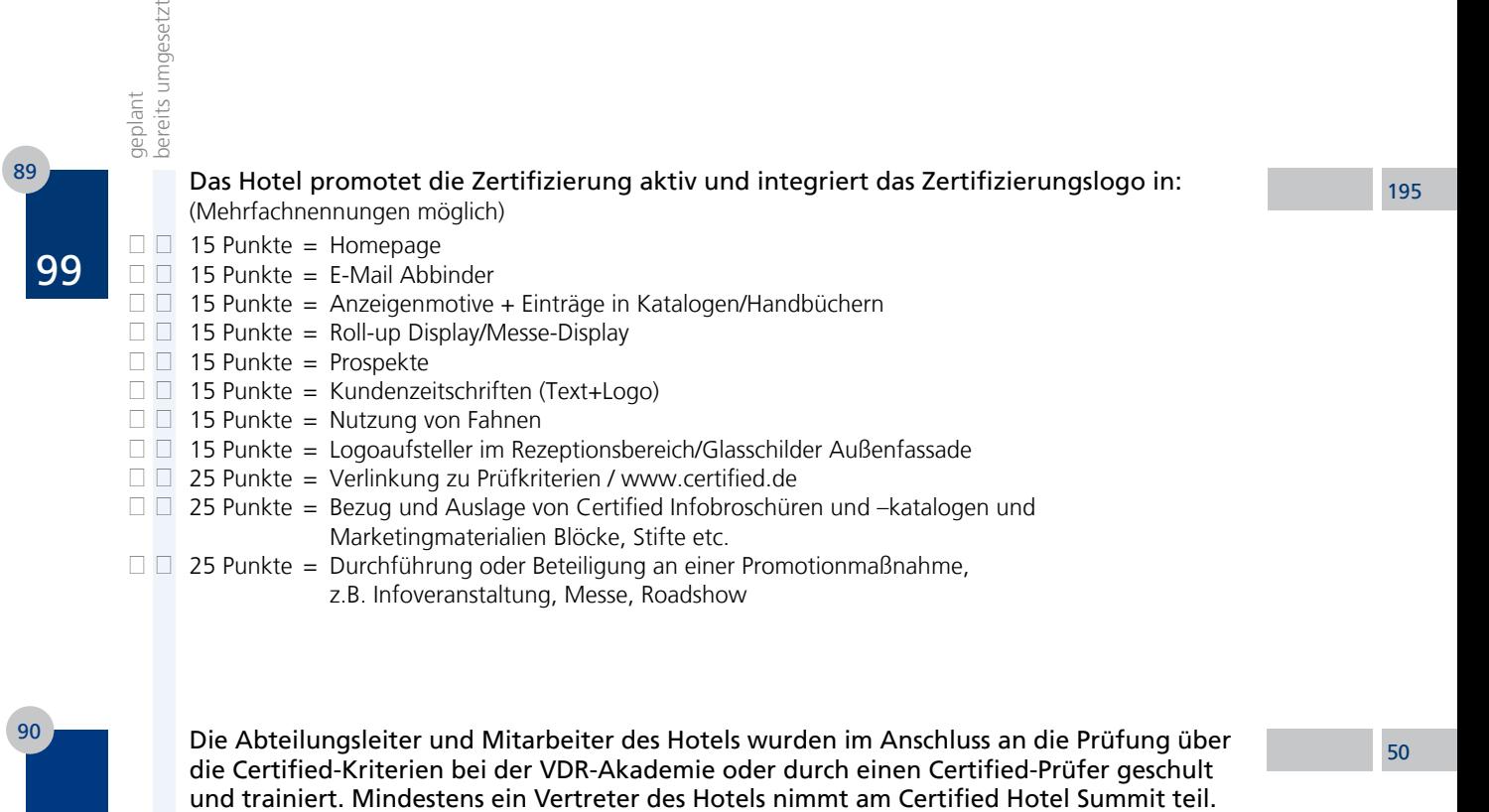

0 Punkte = nicht erfüllt

- 15 Punkte = innerhalb von 1 Jahr nach der Prüfung
- 30 Punkte = innerhalb von 4 Wochen nach der Prüfung
- **10 Zusatzpunkte**, wenn Summit-Teilnahme in den letzten 12 Monaten erfolgte
- **20 Zusatzpunkte**, wenn Summit-Teilnahme in den letzten 12 und 24 Monaten erfolgte

#### **Hinweis für 99 + 100:**

 Im Rahmen der Prüfung werden nur die bereits umgesetzten Maßnahmen gewertet. Das Projektbüro überprüft nach drei Monaten welche der geplanten Maßnahmen umgesetzt wurden und vergibt diese Punkte dann zusätzlich. Eine Bewertung erfolgt ebenfalls im Rahmen der jährlichen Überwachungsaudits.

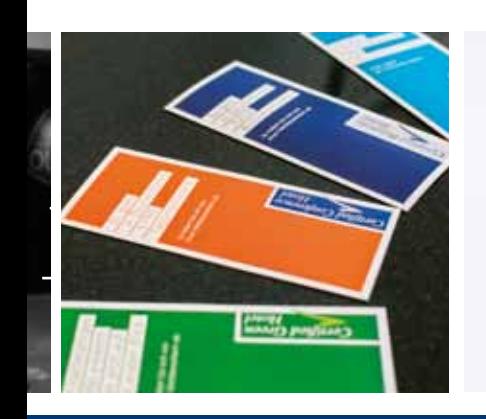

100

 $\Box$  $\Box$  $\Box$ 

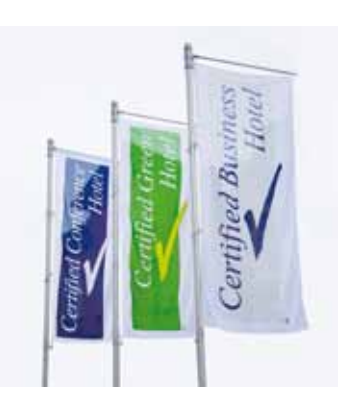

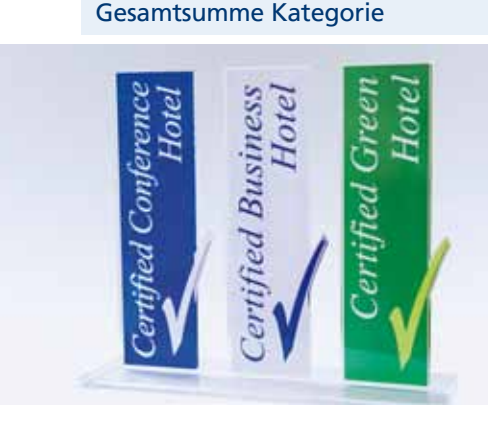

# prüfungsergebnis

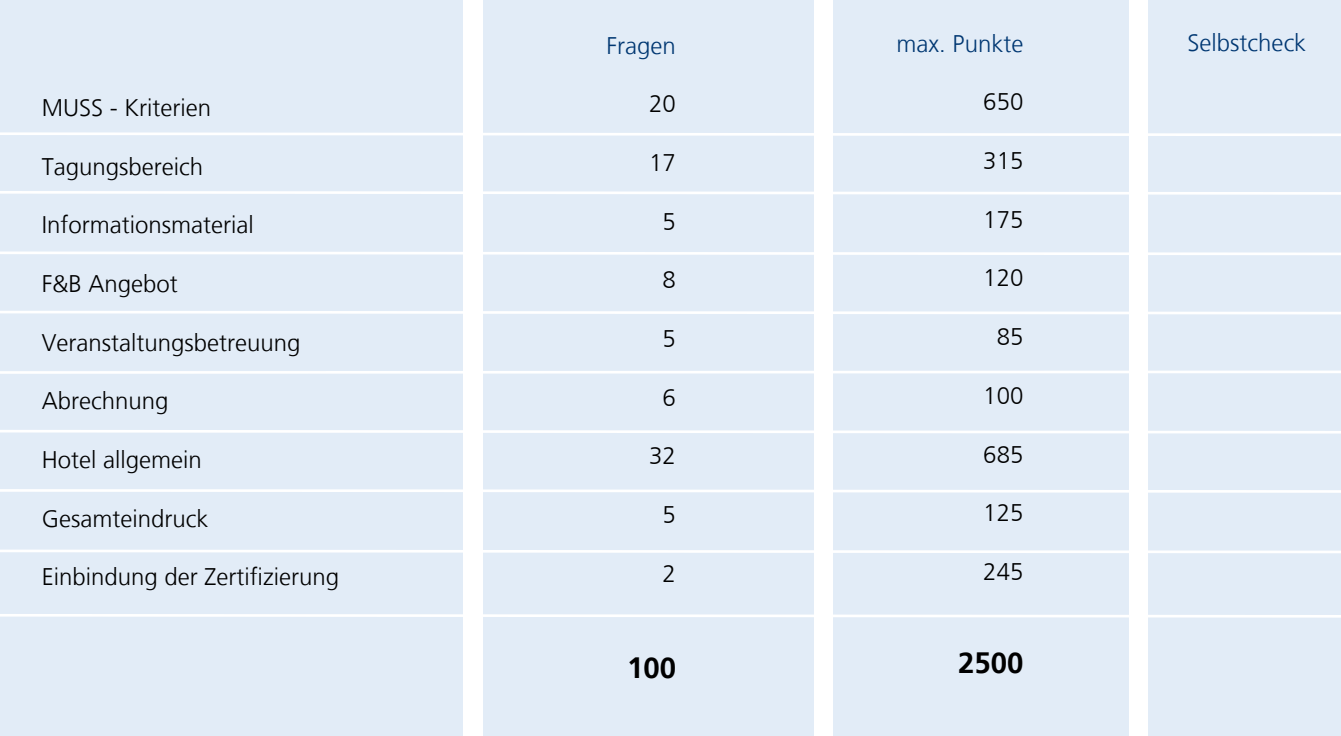

#### **GESAMTPUNKTZAHL**

Hiermit wird die Richtigkeit der gemachten Angaben bestätigt:

Hotel: Ort/Datum Stempel/Unterschrift + Name des Hotelvertreters in Druckbuchstaben

# prüfungsergebnis

### Name des Hotels

Bitte ankreuzen

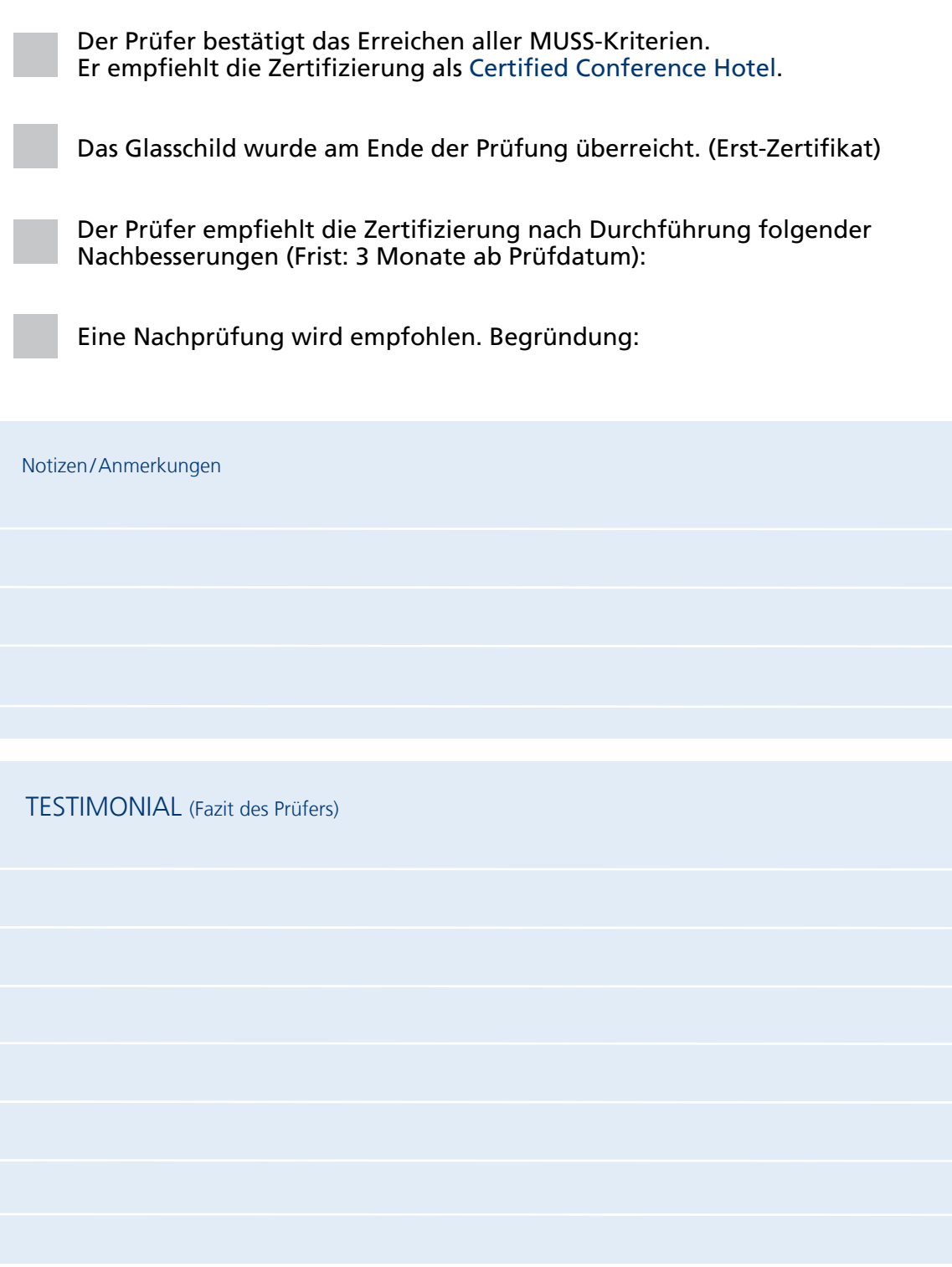

Getestet und empfohlen: Träger der Zertifizierung:

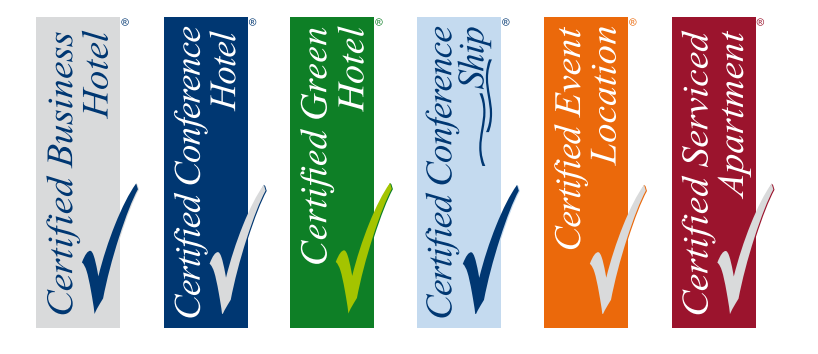

Offizieller Betreiber und Ansprechpartner für alle Fragen:

**Certified GmbH & Co. KG** Exklusiver Partner der VDR-Hotelzertifizierung Bosenheimer Straße 218 55543 Bad Kreuznach Telefon: + 49 671 483 117  -0 Telefax: + 49 671 483 117  -11 **info@certified.de www.certified.de**

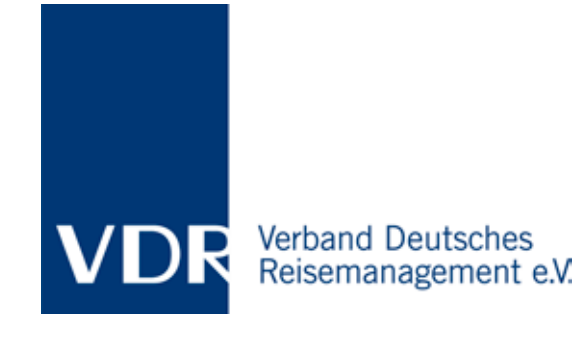

weitere Träger:

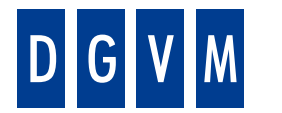

.SI В Meetings made in Germany

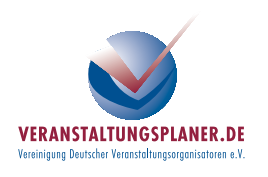